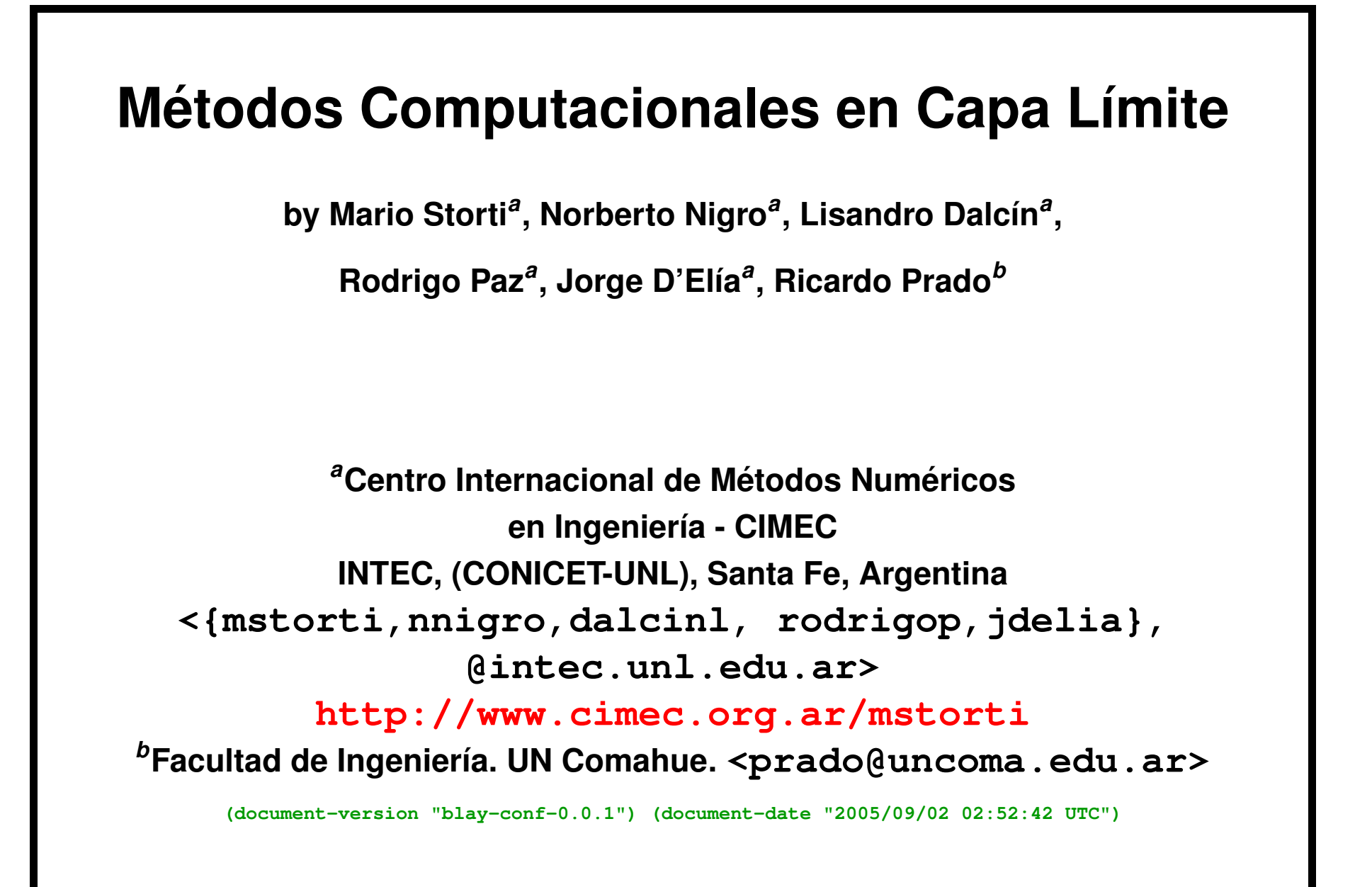

Centro Internacional de Métodos Computacionales en Ingeniería **1** [Version: blay-conf-0.0.1. File version: \$Id: slides.tex,v 1.13 2006/09/14 03:41:42 mstorti Exp \$]

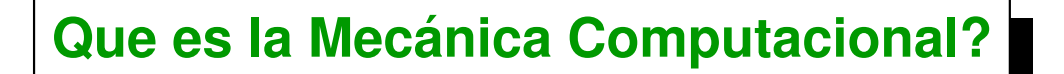

- **Es la resolución de problemas de la Mecánica del Continuo mediante metodos computacionales. ´**
- **Es una nueva disciplina que combina Matemática, Física y Computación.**
- **El Centro Internacional de Métodos Computacionales en Ingeniería (CIMEC, Santa Fe) viene desarrollando aplicaciones en Mecanica ´ Computacional desde comienzos de los '80.**
- **E** Aplicaciones en ingeniería aeronáutica, nuclear, mecánica, ambiental, medicina, hidrología, siderurgia, ...
- **Los siguientes ejemplos muestran casos típicos de análisis de problemas** de ingeniería realizados en el CIMEC.

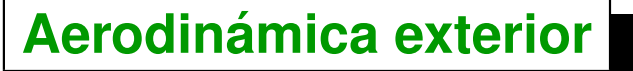

- **Resolver las ecuaciones de la dinámica de gases alrededor de un cuerpo.** *Objetivo:* **Determinar fuerzas aerodinamicas como resistencia al avance y ´**  $s$ ustentación. En vehículos deportivos para obtener mayores velocidades **y fuerza geotropica. En veh´ıculos de calle para disminuir el consumo de ´ combustible.**
- *Ecuaciones a resolver:* **Ecuaciones de Navier-Stokes incompresible.** *Campos involucrados:* **velocidad y presion. ´**

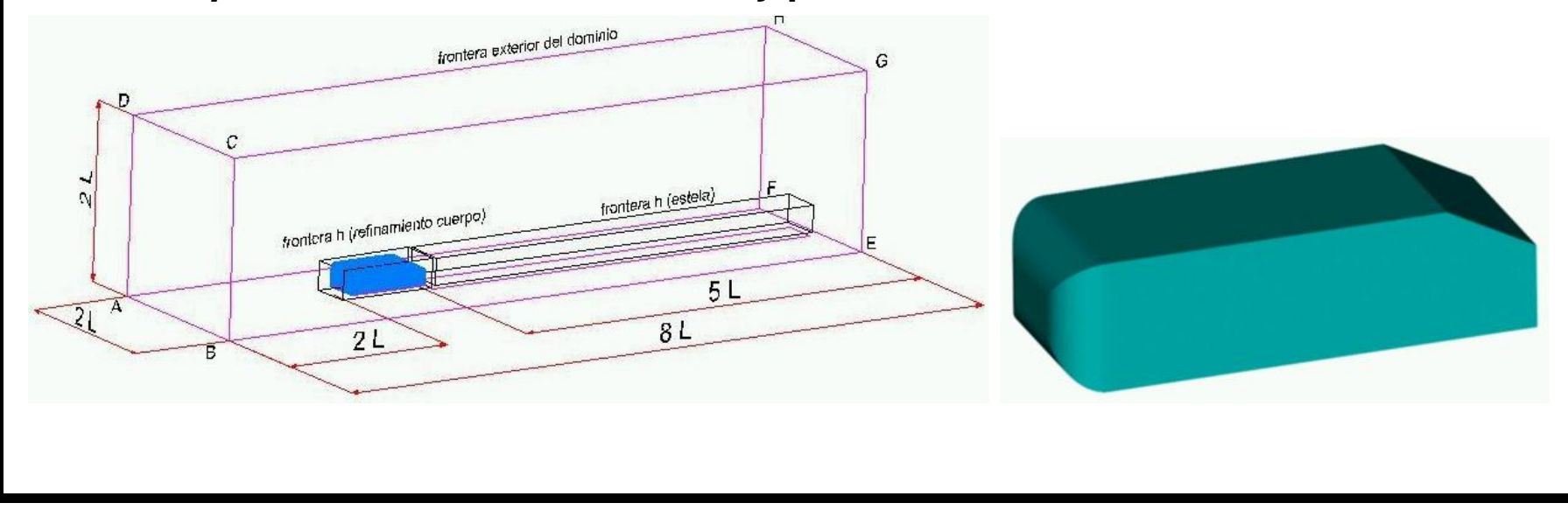

Centro Internacional de Métodos Computacionales en Ingeniería **3 3** [Version: blay-conf-0.0.1. File version: \$Id: slides.tex,v 1.13 2006/09/14 03:41:42 mstorti Exp \$]

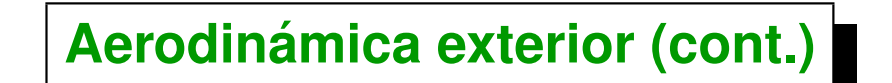

- **E** La simulación numérica permite obtener todas las propiedades del flujo: **campos de velocidad y presion, esfuerzos de corte, zonas de ´ desprendimiento del flujo, ...**
- Líneas de corriente en la parte trasera del vehículo.  $\blacksquare$

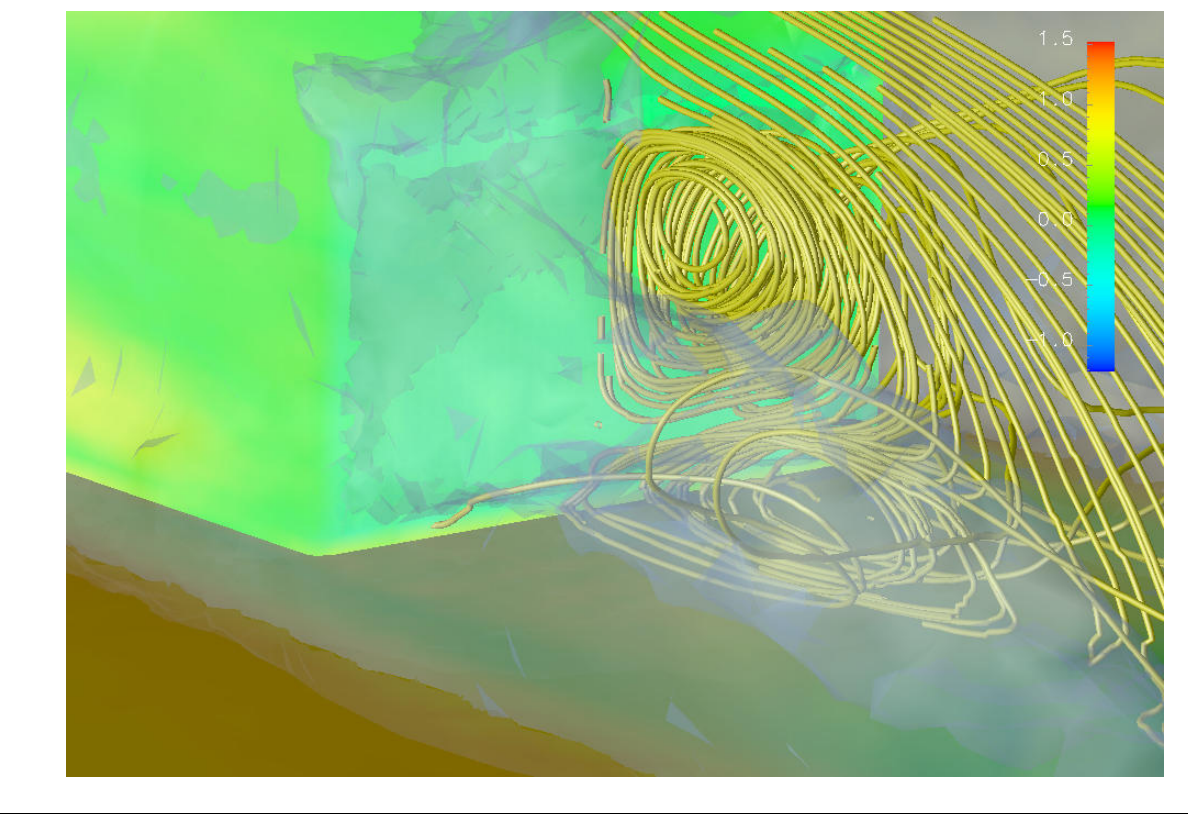

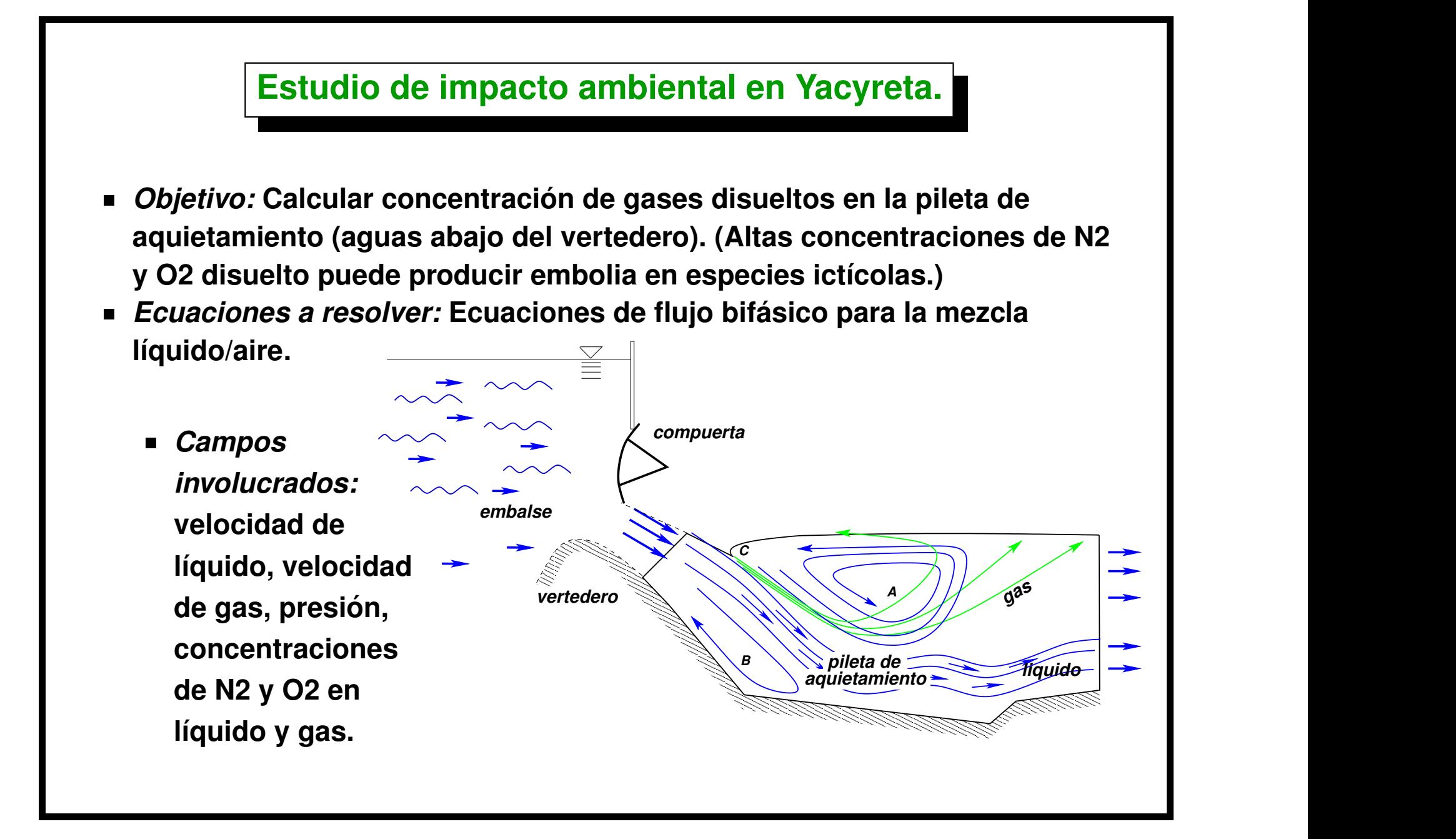

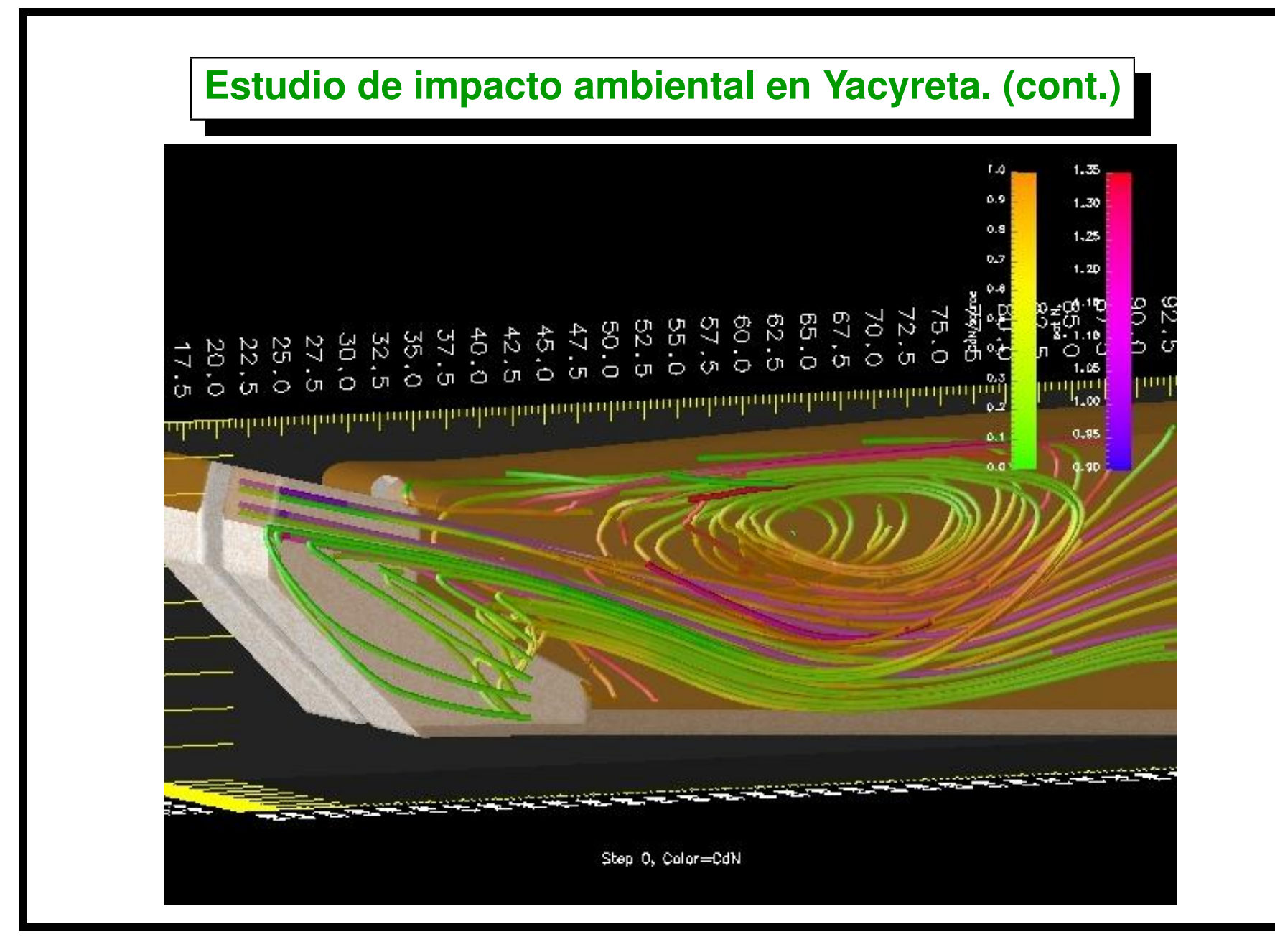

Centro Internacional de Métodos Computacionales en Ingeniería **6** [Version: blay-conf-0.0.1. File version: \$Id: slides.tex,v 1.13 2006/09/14 03:41:42 mstorti Exp \$]

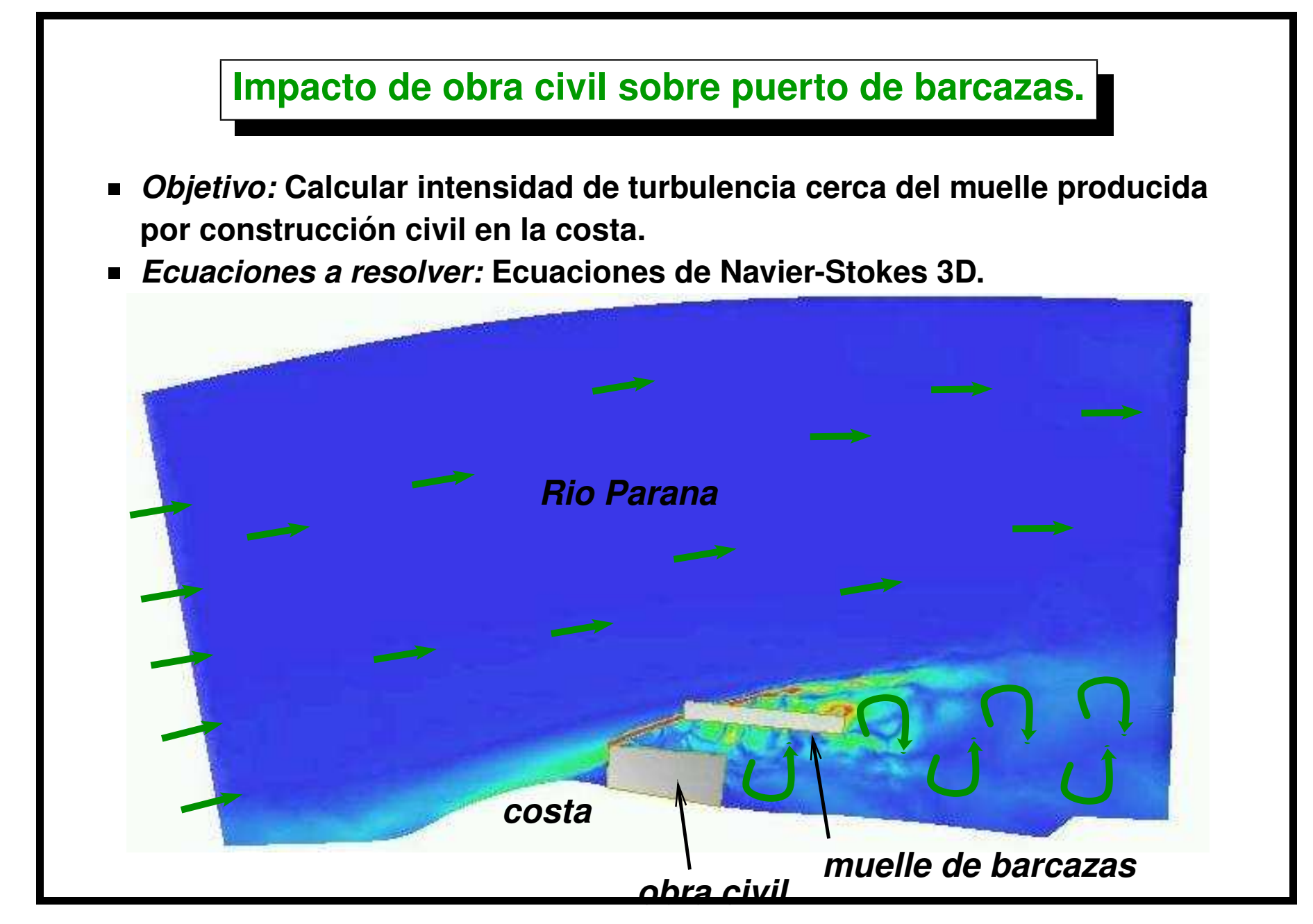

Centro Internacional de Métodos Computacionales en Ingeniería **7** [Version: blay-conf-0.0.1. File version: \$Id: slides.tex,v 1.13 2006/09/14 03:41:42 mstorti Exp \$]

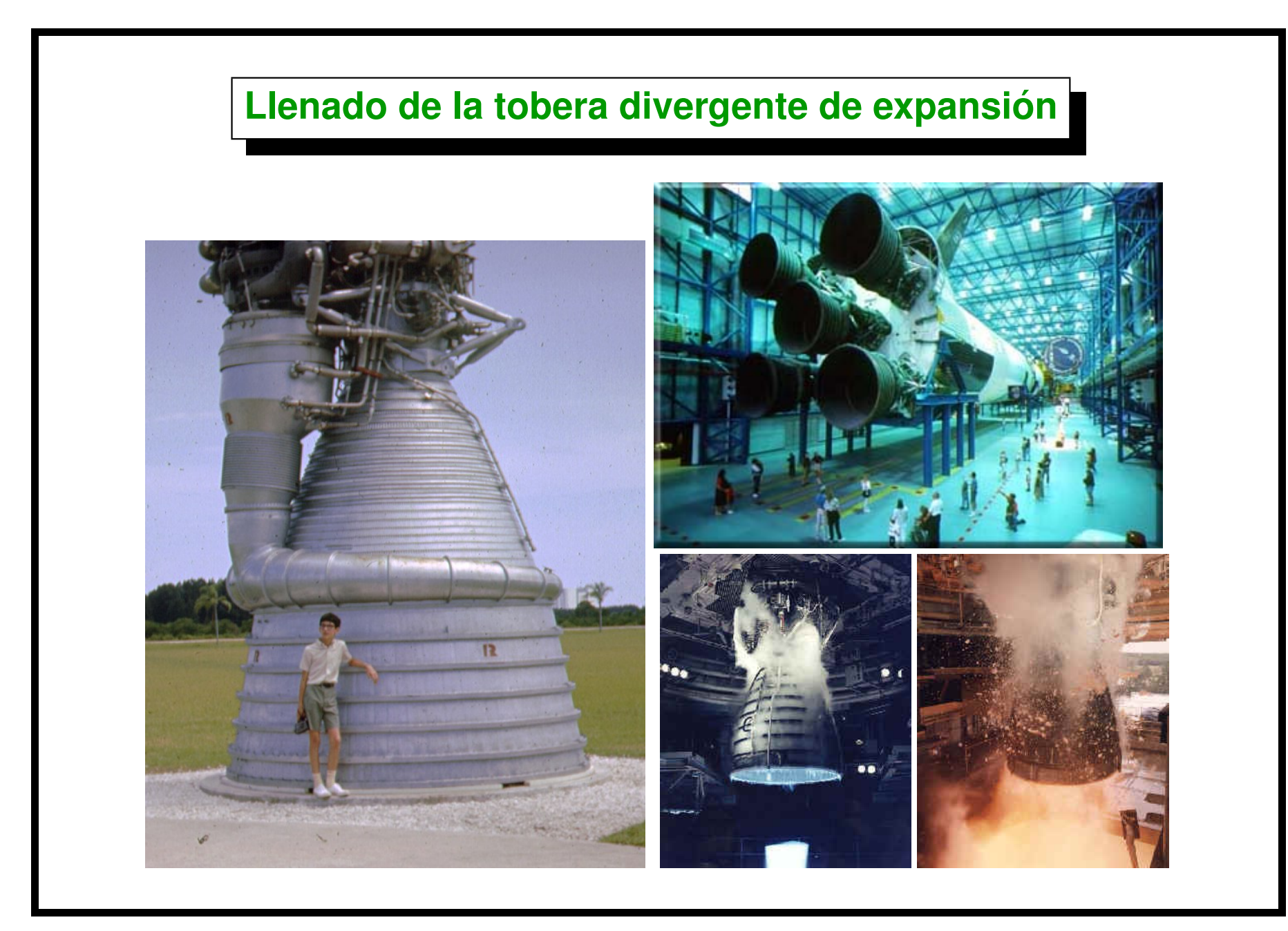

#### **Llenado de la tobera divergente de expansion (cont.) ´**

**Se modela la ignicion de una tobera divergente de escape de un motor de ´ cohete in atmosfera de baaja presi ´ on. El gas est ´ a inicialmente en reposo ´ (143 Pa, 262**  $\circ$  $\mathrm{K}$ ). A  $t=0$  el motor se enciende y de la garganta de la tobera  ${\bf s}$ ale un gas a  $6\!\times\!10^5\ {\rm Pa}$ ,  $4170$  $\circ$ K**. Un** *onda de choque* **fuerte (intensidad**  $p_{1}/p_{2} > 1000$ ) se propaga desde la garganta hasta la salida, llenando la **tobera con un flujo a Mach mayor que 1. En el estado estacionario se encuentra un flujo supersonico que empieza desde Mach=1 en la garganta** hasta Mach=4. El objetivo de la simulación es predecir las características del **flujo estacionario y el tiempo de llenado.**

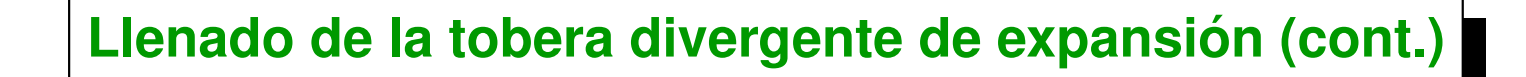

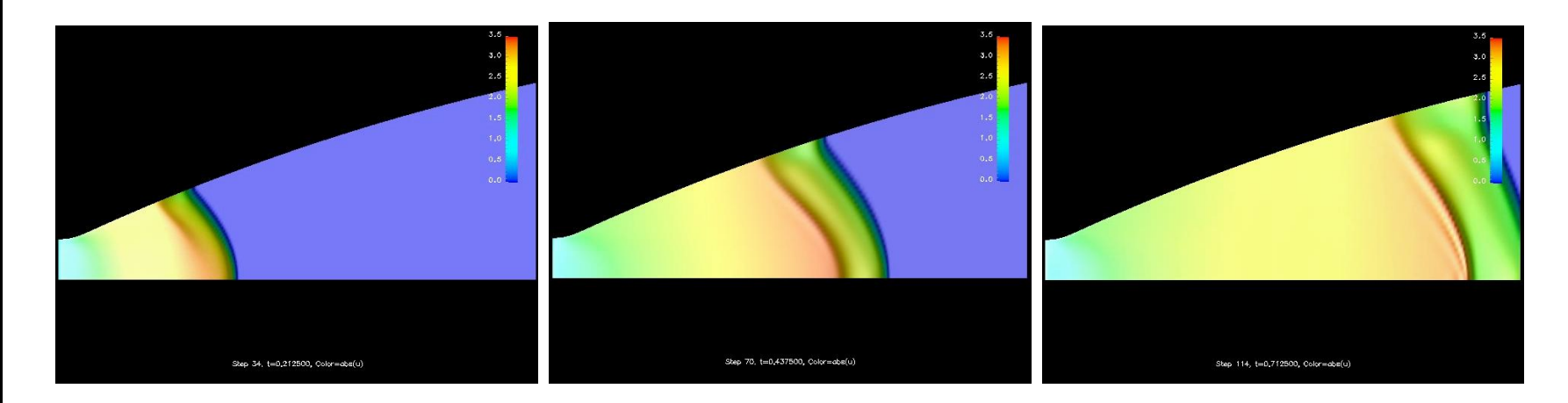

**Este calculo se ha realizado por encargo de la ESTEC/ESA (European Space ´ Research and Technology Centre-European Space Agency, Noordwijk, Holanda) a través de la empresa Open-Engineering (Liege, Belgium). The predicted mean velocity was 2621 m/s to be compared with the experimental value of 2650+/-50 m/sec.**

#### $\mathbf{Simulación numérica}$

- **Resolver las ecuaciones que gobiernan el fluido (Ecuaciones de Navier-Stokes/Euler/Flujo Potencial).**
- **E** Dividir el dominio en pequeños "elementos".
- **Asumir variaciones simples de las variables dentro de cada elemento.**
- **Esto lleva a sistemas de ecuaciones lineales con tantas incógnitas como grados nodos por campos incognita existen. ´**
- **No confundir simulación numérica con los (hoy muy comunes) efectos** especiales usados en películas, etc...! Estos resultados se verifican con **resultados obtenidos en mediciones experimentales.**
- **E** La simulación numérica es uno de las disciplinas relacionadas con la **computacion m ´ as antiguas. De hecho, uno de los principales usos de las ´ primeras computadoras fue la simulación numérica en la industria de la aviacion, nuclear, etc... ´**

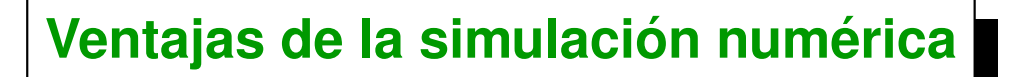

- **El costo de las simulaciones numericas es menor que las simulaciones ´**  $\blacksquare$ **experimentales y tiende a disminuir constantemente.**
- **Permite conocer el estado del fluido en todo punto del dominio.**
- **No hay problemas de escala o peligrosidad.**
- **Los mismos recursos (hardware y software) pueden ser usados para una** variedad de problemas de ingeniería.

**Desventajas**

- **El modelo matematico a resolver no es perfectamente conocido para ´ ciertos problemas.**
- **El grado de refinamiento a veces no es suficiente para obtener una representacion adecuada. ´**

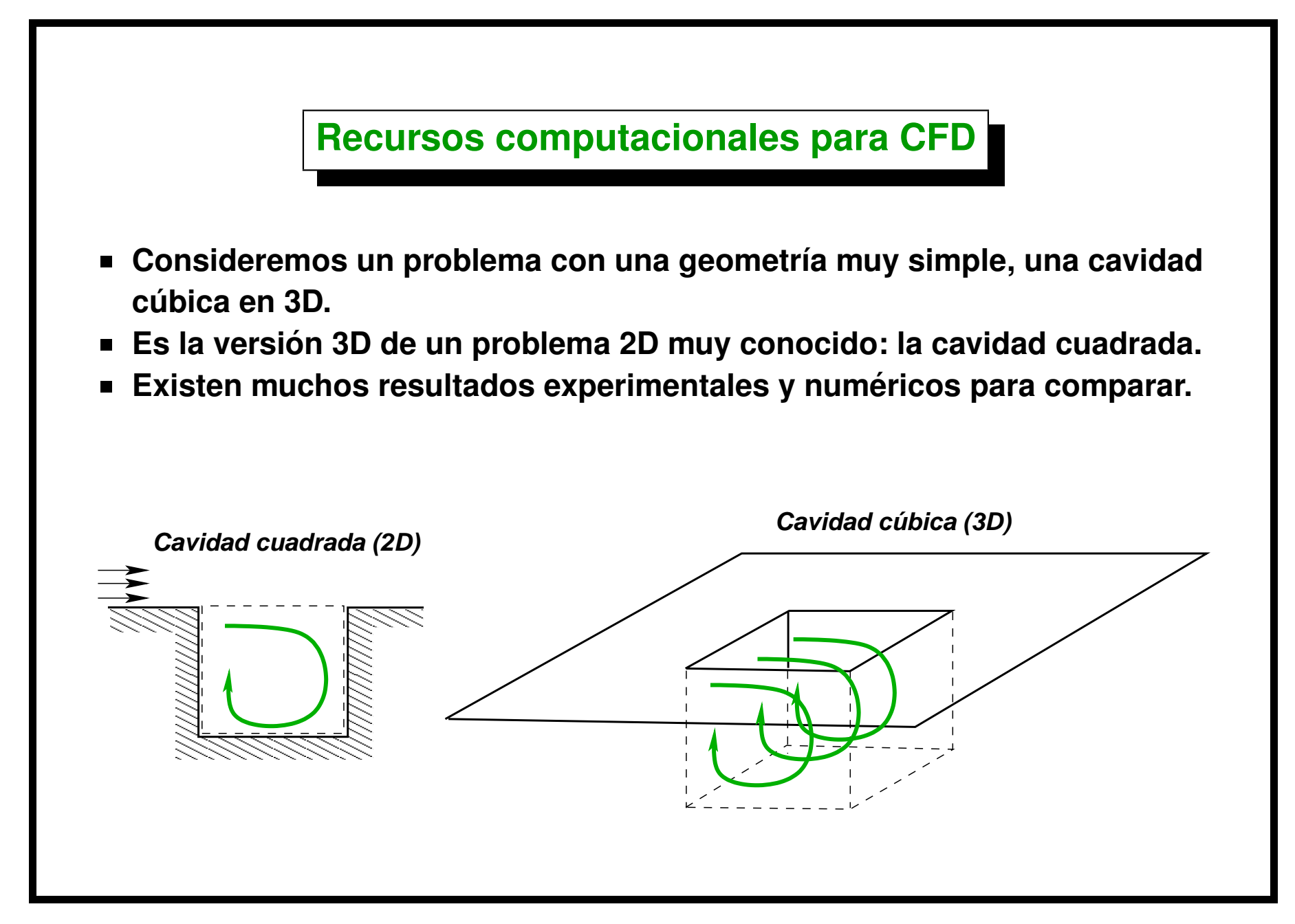

Centro Internacional de Métodos Computacionales en Ingeniería **13** [Version: blay-conf-0.0.1. File version: \$Id: slides.tex,v 1.13 2006/09/14 03:41:42 mstorti Exp \$]

# **Costo computacional (tiempo de calculo) ´**

- **Dividimos el cubo en 100 intervalos por lado. Eso crea**  $100 \times 100 \times 100 = 10^6$  cubitos. (En la figura  $20 \times 20 \times 20$ ).
- **En cada cubito hay 4 incógnitas (3 componentes de velocidad y presión).**  $\mathsf{En}$  total  $4\!\times\!10^6$  incógnitas.
- **E** También hay que **discretizar el tiempo: dividir el tiempo a simular en intervalos de tiempos (como los** *frames* **de una** película). Digamos 1000 **intervalos de tiempo.**
- **Por cada intervalo de tiempo hay que resolver sistemas de ecuaciones** lineales de  $4{\times}10^6$  de filas por  $4\!\times\!10^6$  de columnas.

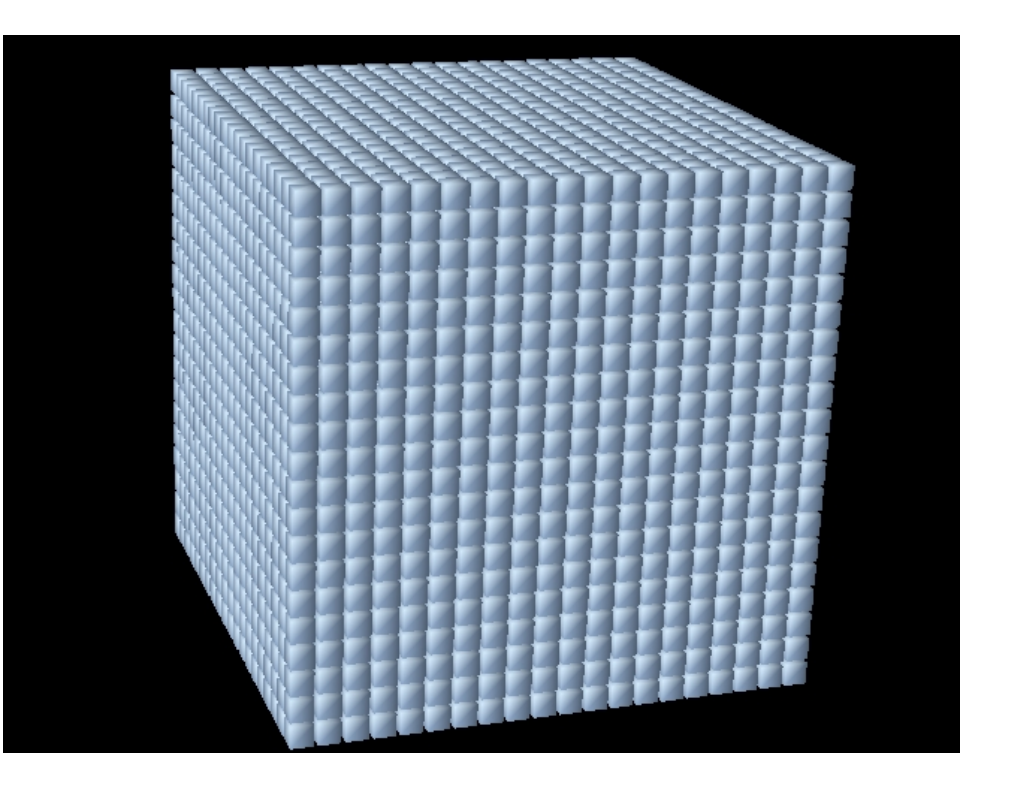

# **Costo computacional (tiempo de calculo) (cont.) ´**

- **Las simulaciones numericas ´ requieren** *enormes* **recursos computacionales.**
- **En la mayoría de los casos se realizan en supercomputadoras. Las** simulaciones pueden tardar días o **semanas en grandes supercomputadoras.**
- **En el CIMEC se cuenta con un cluster de PC's de 30 nodos, que se ampliara a la brevedad a 90. (P4 ´ 3GHz, 2GB RAM).**
- **Se ha desarrollado un programa de CFD por elementos finitos llamado PETSc-FEM basado en las librerías MPI/PETSc. [http://www.](http://www.cimec.org.ar/petscfem) [cimec.org.ar/petscfem](http://www.cimec.org.ar/petscfem)**

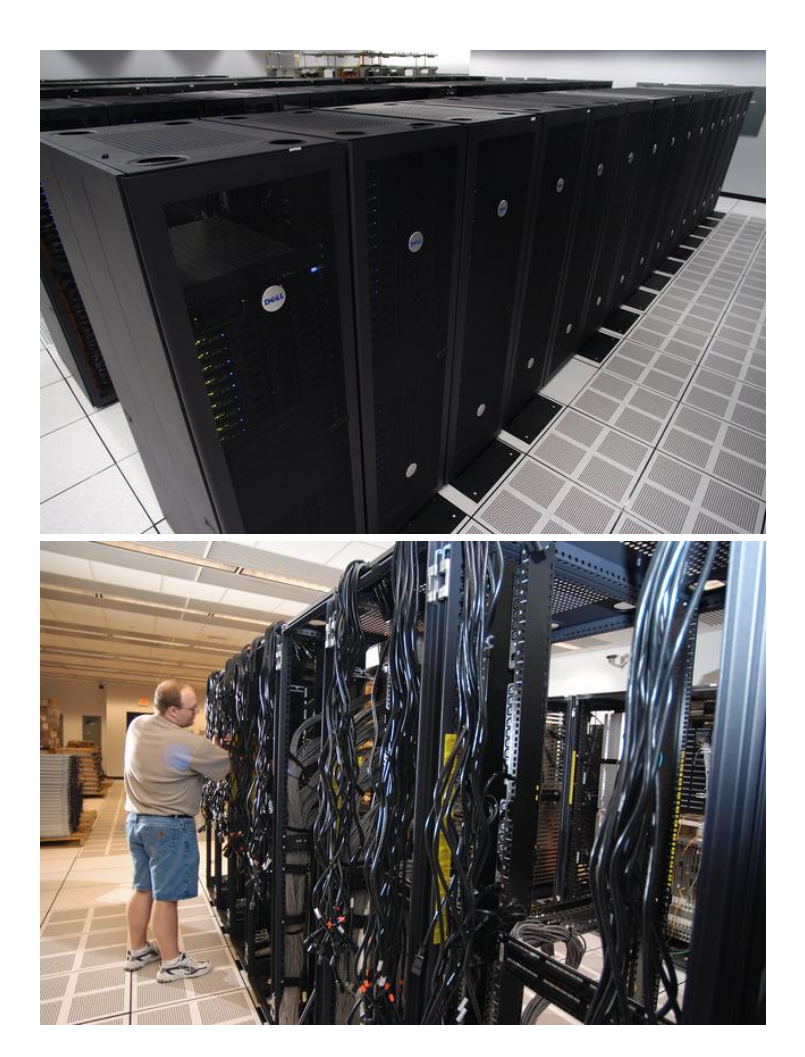

#### $Capa$  límite y métodos numéricos

**El** *"Concepto de Capa L´ımite"* **permite ahorrar esfuerzo computacional de dos formas.**

- **Reemplazando los modelos sofisticados como Navier-Stokes por modelos más simples basados en la resolución de un problema "invíscido exterior" con la resolucion de un problema ´** *parabolizado* **interior (***"Ecuaciones de Capa L´ımite"***). Esto se llama en general:** *"modelos de interaccion´ viscosa/inv´ıscida"***.**
- **En la resolucion de las ecs. de Navier-Stokes en todo el dominio el ´ concepto de capa l´ımite permite usar criterios de refinamiento cerca del cuerpo. De esta forma se obtienen mejores aproximaciones al problema para el mismo costo computacional.**

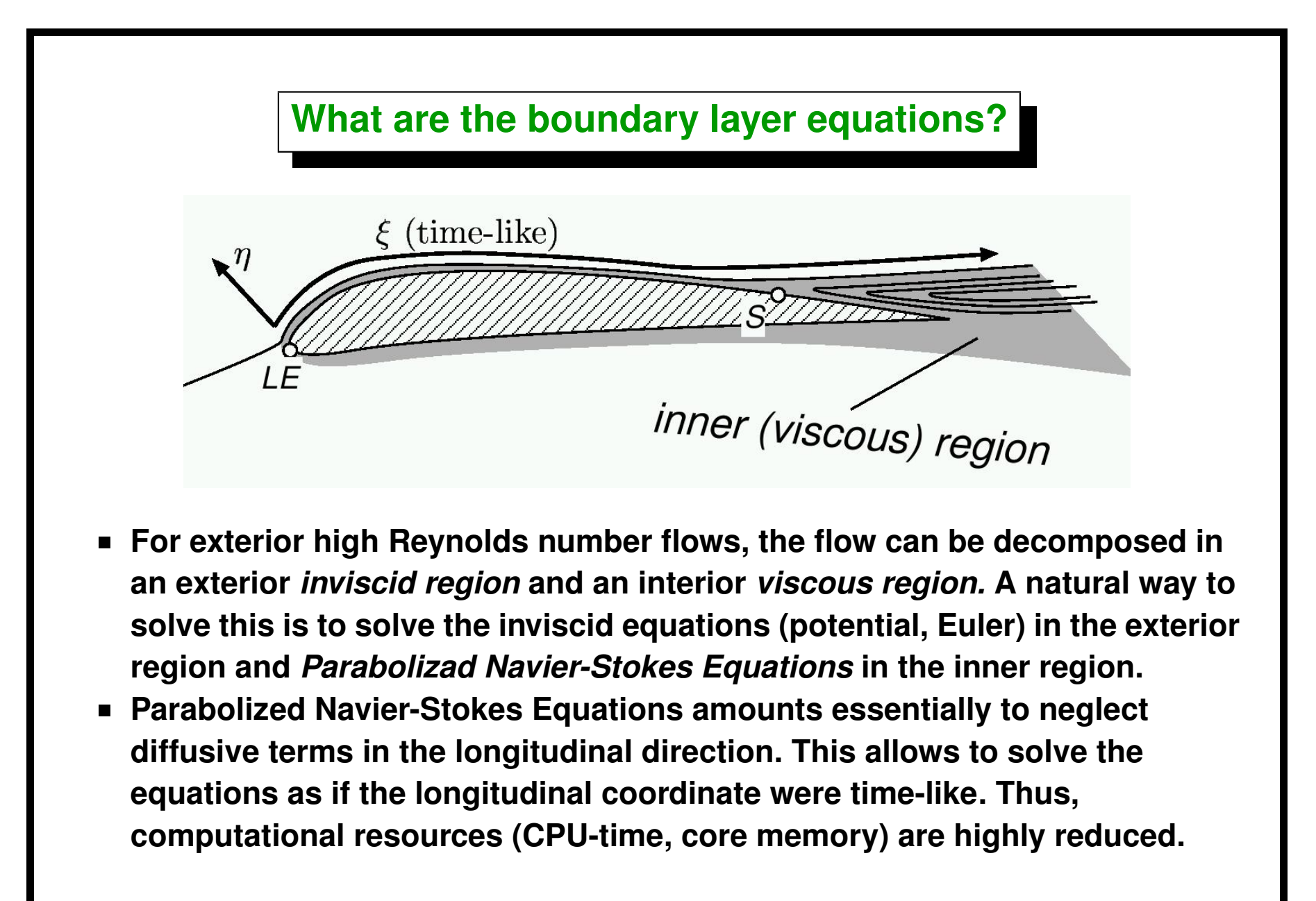

# **What are the boundary layer equations? (cont.)**

**Boundary layer problems are the paradigm of** *singular perturbation problems***. Other problems that can be solved with this formulation are:**

- **WKB theory for wave like problems (Helmholtz equations) in the limit of short wave-lengths (optical limit)**
- **Rounded leading edges**  $\blacksquare$

#### **Typical inviscid/boundary layer calculation**

- **Compute the inviscid field with slip condition at the wall.**
- **Solve the boundary layer problem with the inviscid values at the wall as input data.**
- **Compute the displacement thickness.**
- **Solve again the inviscid problem with a geometry enlarged by the displacement thickness. This can be done by modifying the geometry or simulated by injecting fluxes at the wall.**
- **Repeat the process until convergence.**

**This process converges, unless very strong separation is present in the flow field.**

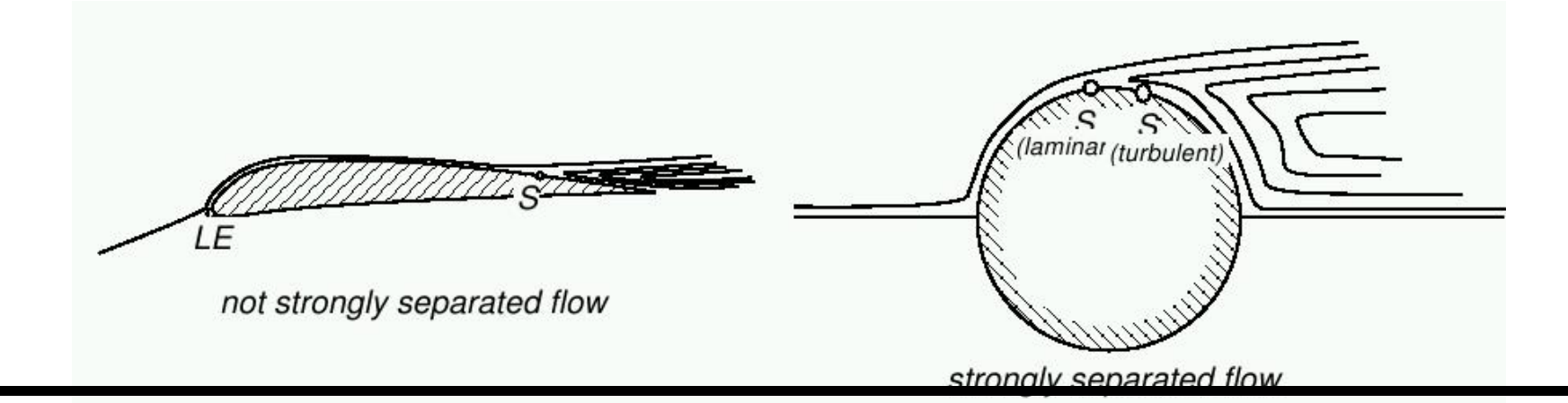

Centro Internacional de Métodos Computacionales en Ingeniería **19** 

[Version: blay-conf-0.0.1. File version: \$Id: slides.tex,v 1.13 2006/09/14 03:41:42 mstorti Exp \$]

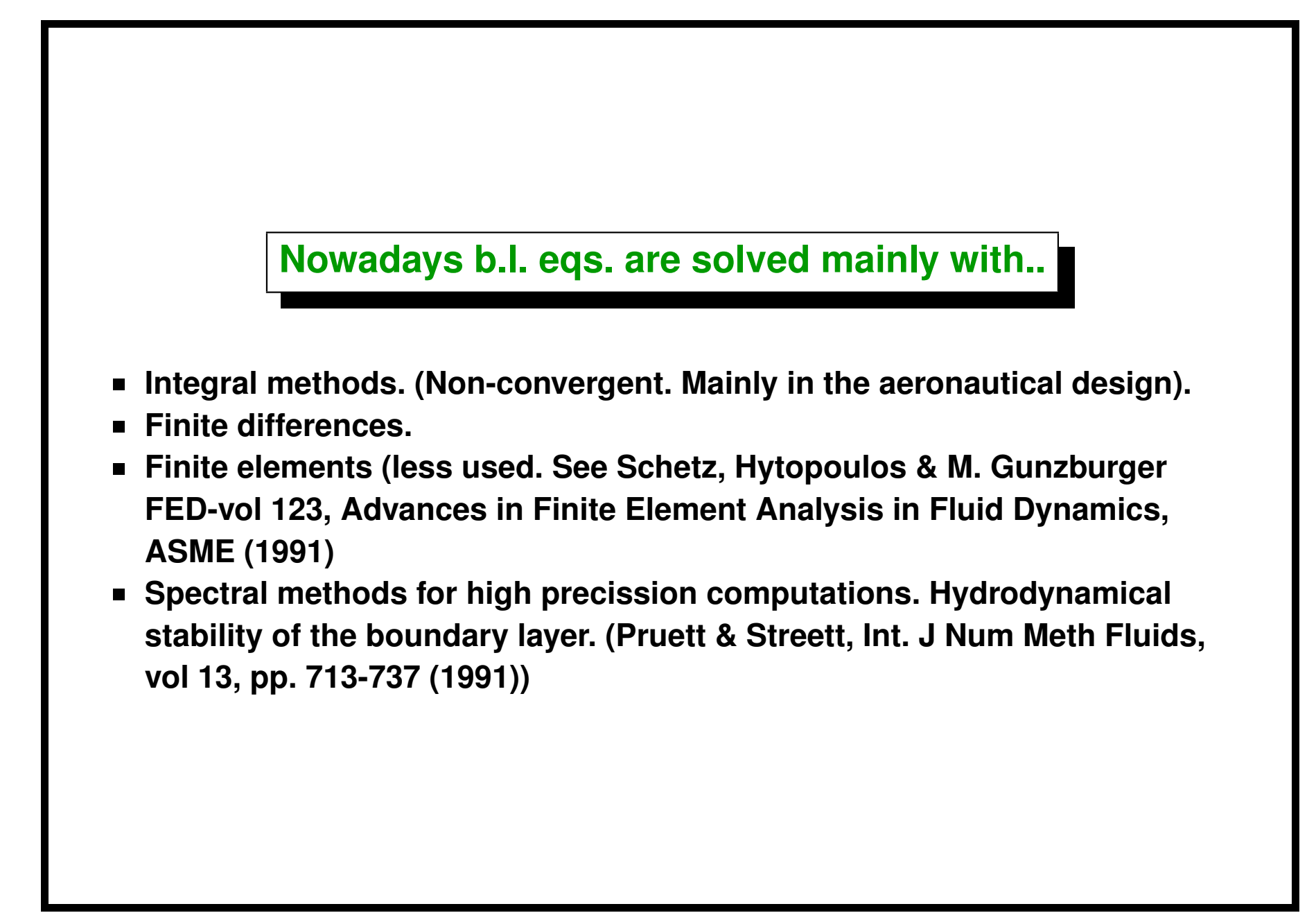

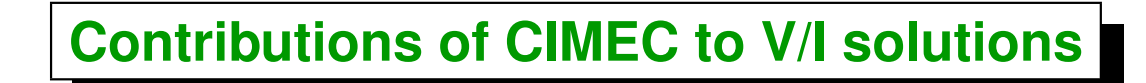

- **Automatic scaling of the normal coordinate**
- **Spectral discretization in the normal coordinate and mesh-less discretization in the surface coordinates (3D).**
- **New mapping for the normal coordinate (avoids unnecessary refinement at the outer edge).**
- **Tensorial form of the b.l. eqs.**

#### **Automatic scaling of the normal coordinate**

**The incompressible laminar 2D boundary layer equations are:**

$$
uu_{,x} + vu_{,y} = \nu u_{,yy} + U_{ext}U_{ext,x}
$$
  

$$
u_{,x} + v_{,y} = 0
$$
 (1)

**The boundary layer thickness** δ **may greatly vary. It grows**  $\sigma$  may greatly vary. It gr<br>like  $\sqrt{x}$  for flat velocity **profiles, and gets very thin for highly accelerated flows, like in the region near the suction peak of aero foils. For accuracy reasons it is highly desirable to keep the width of the computational domain (roughly) close to the b.l. thickness.**

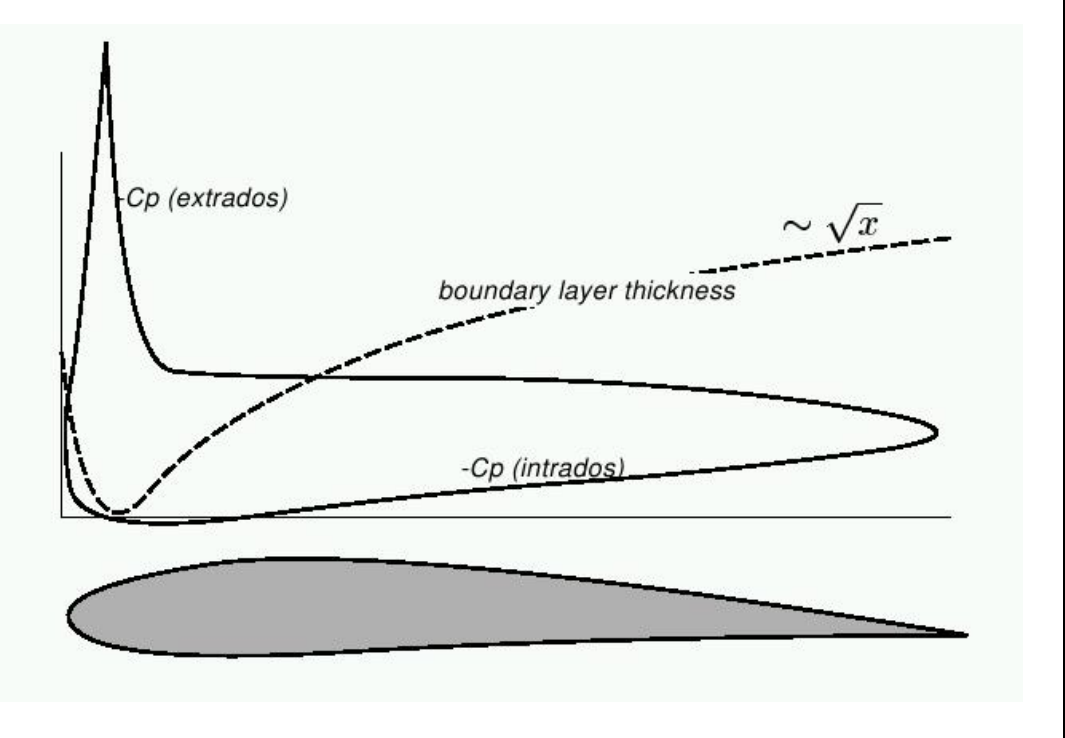

#### **Automatic scaling of the normal coordinate (cont.)**

Introducing an arbitrary normal scaling length  $\delta_{scal}$  we get the transformed **equations:**

$$
UU_{,\xi} + VU_{,\eta} = \frac{\nu}{\delta_{scal}^2} U_{,\eta\eta} + U_{ext}U_{ext,\xi}
$$
  

$$
\frac{1}{\delta_{scal}} (\delta_{scal}U)_{,\xi} + V_{,\eta} = 0
$$
 (2)

Automatic scaling means to choose  $\delta_{\mathrm scal} = \delta^*$  and solving the resulting DAE **system (Differential Algebraic Equations) appropriately.**

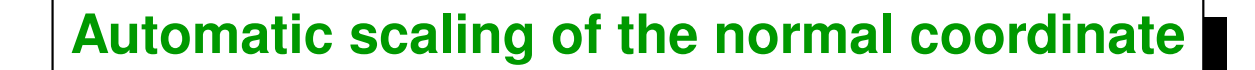

If we have an *a priori* estimate to the b.l. thickness  $\delta^*$  then we can use it for **scaling purposes, for instance**

$$
\delta_{scal} \propto U_{ext}^{-1} \left( \int U_{ext}(x) \, dx \right)^{1/2} \quad \text{(Levy-Lees transit.)} \tag{3}
$$

$$
\delta_{scal} = \theta_{Thwaites} \propto \left(\frac{1}{U_{ext}^6} \int U_{ext}^5 dx.\right)^{\frac{1}{2}}, \quad \text{(Thwaites method)} \quad (4)
$$

These give correct behavior  $\delta_{scal}\propto x^{1\!\!}/_{\!2}(1-m)$  for wedge flows ( $U_{\mathrm ext}\propto x^m$ ).

**However, large discrepancies exist in the location of the separation point.**

Centro Internacional de Métodos Computacionales en Ingeniería **24 24** [Version: blay-conf-0.0.1. File version: \$Id: slides.tex,v 1.13 2006/09/14 03:41:42 mstorti Exp \$]

#### **Automatic scaling of the normal coordinate (cont.)**

**After semi-discretization in the normal coordinate (by spectral methods or whatever) we get a system of ODE's of the form**

<span id="page-24-0"></span>
$$
\mathbf{F}(\mathbf{a}, \delta_{scal}, \ddot{\mathbf{a}}, \ddot{\delta}_{scal}, x) = 0 \tag{5}
$$

**where** a **is the vector of unknowns defining the b.l. profile.**

$$
u(x,\eta) = U_{ext}(x) \left( \sum_{k} a_k(x)\phi(\eta) \right)
$$
 (6)

Imposing exactly  $\delta_{\mathrm scal} = \delta^*$  amounts to a further linear restriction on the  $a_k$ 's.

<span id="page-24-1"></span> $U_{ext}\delta^* =$  $\int^{\infty}$ 0  $(U_{\mathrm ext} - u) \, \mathrm dy.$  $1 = \int^{\infty}$ 0  $(1-u/U_{ext}) d\eta = \sum$ M  $k=0$  $\beta_k\,a_k$ (7)

**Auto-scaling amounts to solve [\(5\)](#page-24-0) together with restriction [\(7\)](#page-24-1).**

Centro Internacional de Métodos Computacionales en Ingeniería **25** anos 25 [Version: blay-conf-0.0.1. File version: \$Id: slides.tex,v 1.13 2006/09/14 03:41:42 mstorti Exp \$]

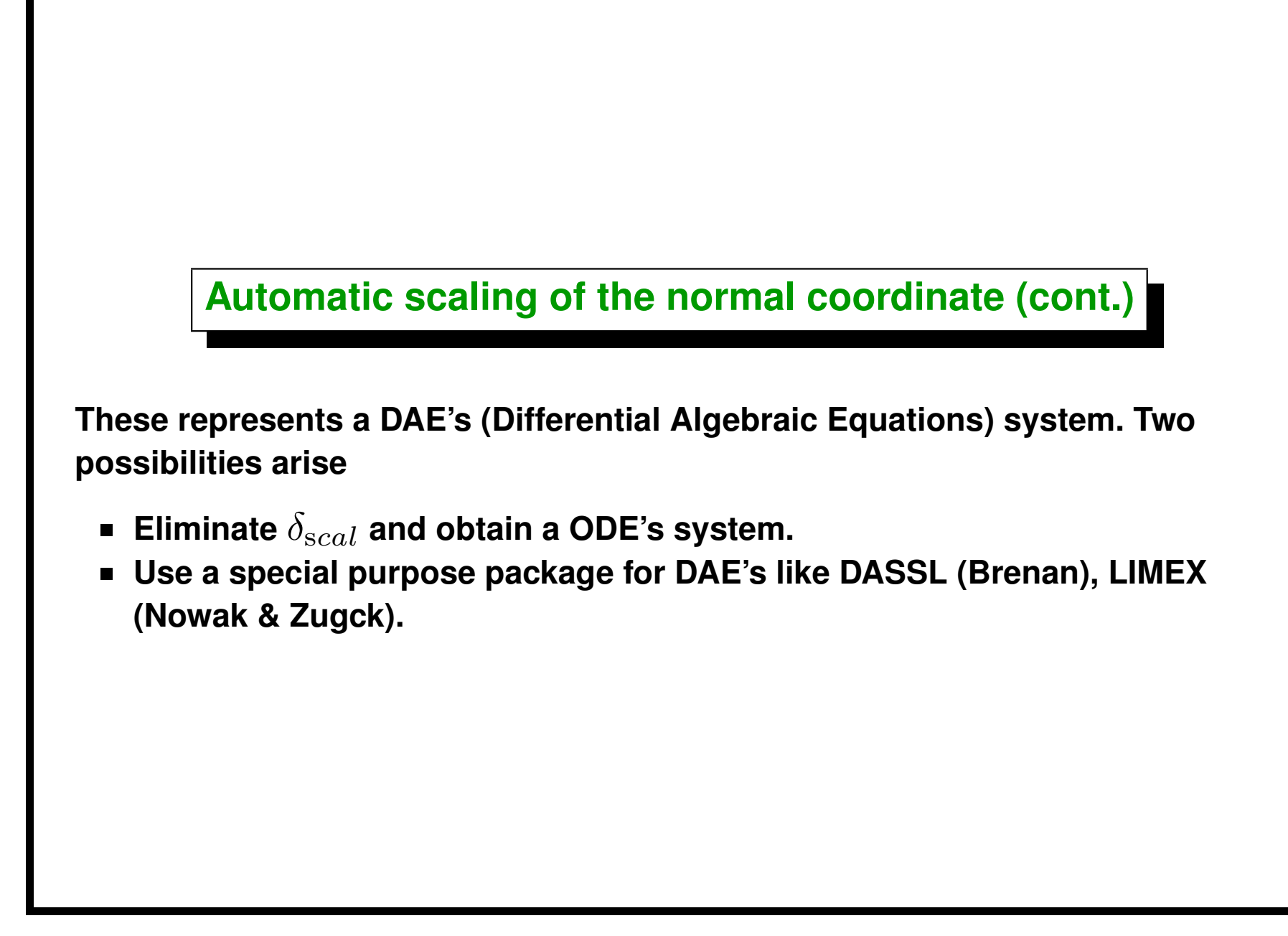

#### **Spectral discretization**

- **Spectral methods are based on approximation by non-local functions, and (under certain conditions) give very high convergence rates (fast than any finite power of the number of unknowns). This is known as** *spectral convergence***.**
- **The simplest example is Fourier series for problems with periodic conditions.**
- **For finite intervals (say**  $0 < x < 1$ ) one can **transform the problem to a in periodic by mapping**  $x = \frac{1}{2}(1-\cos\theta)$ . This is **equivalent to Tchebyschev polynomial expansion.**

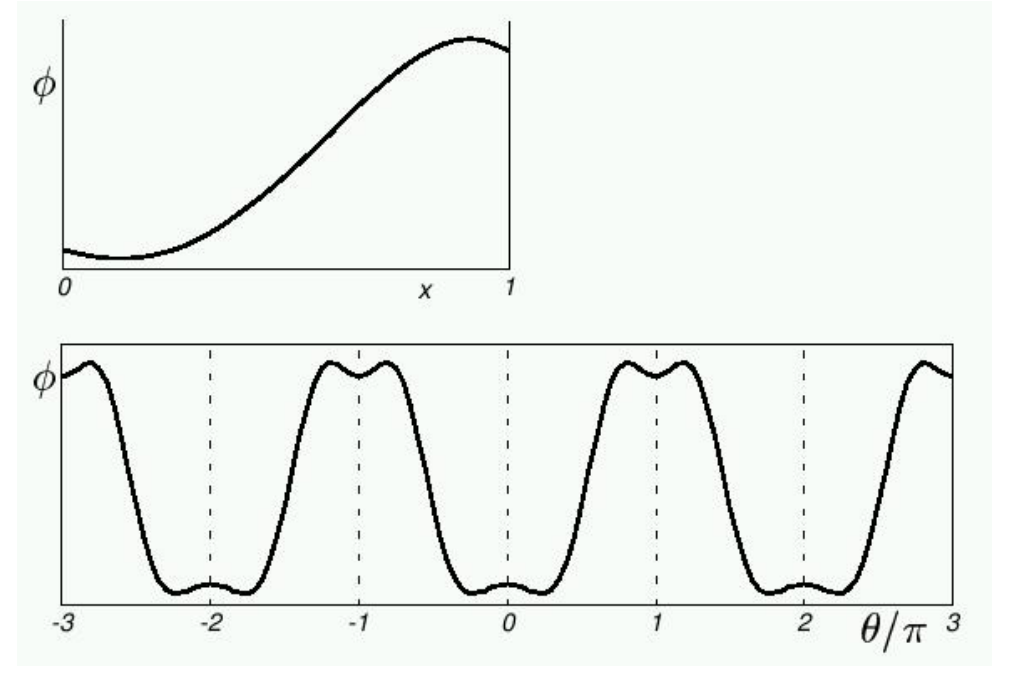

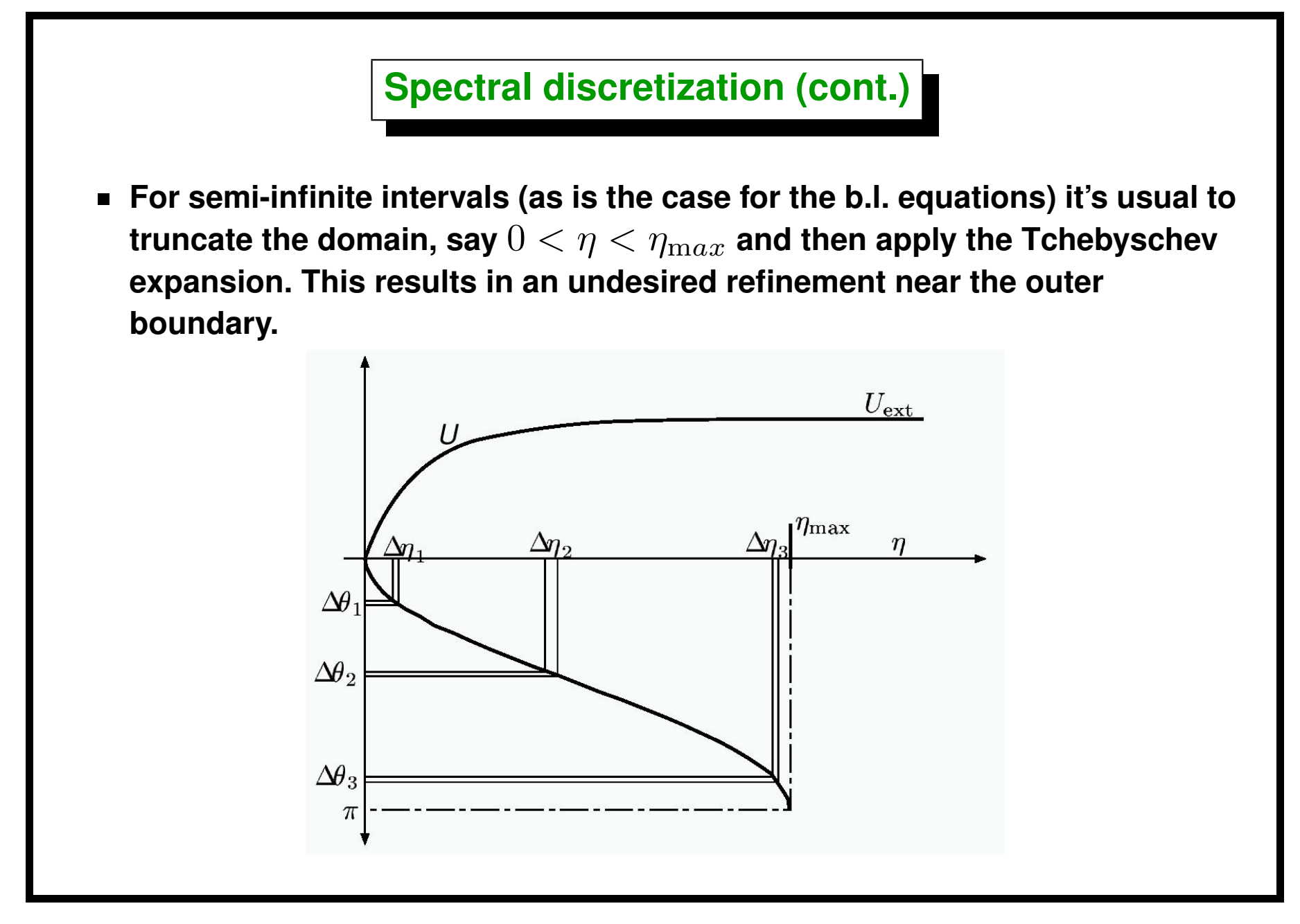

Centro Internacional de Métodos Computacionales en Ingeniería **28 28** [Version: blay-conf-0.0.1. File version: \$Id: slides.tex,v 1.13 2006/09/14 03:41:42 mstorti Exp \$]

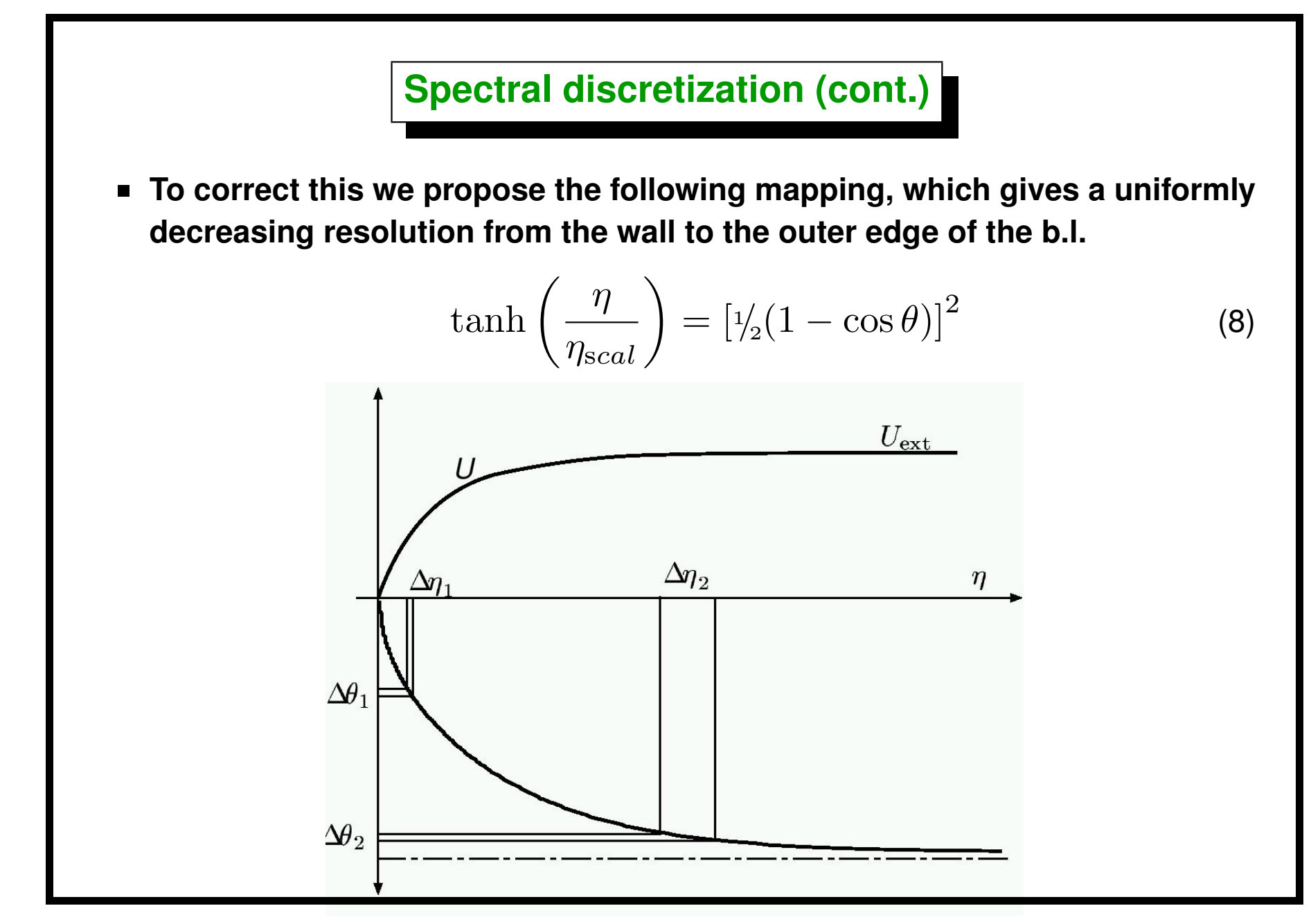

#### **Tensorial form of the b.l. eqs.**

**It is obvious that some kind of** *intrinsic curvilinear coordinates*  $(\xi,\eta)=(x_1,x_2)$  are needed on the surface. Let  $\zeta=x^3=n/\delta(x_1,x_2)$  be **the normal coordinate to it. Navier-Stokes equations in a general 3D curvilinear system are written in the following form:**

$$
u^{i} u^{j}_{,i} = \nu u^{j}_{,ii} + g^{ji} p_{,i}
$$
  

$$
u^{i}_{,i} = 0
$$
 (9)

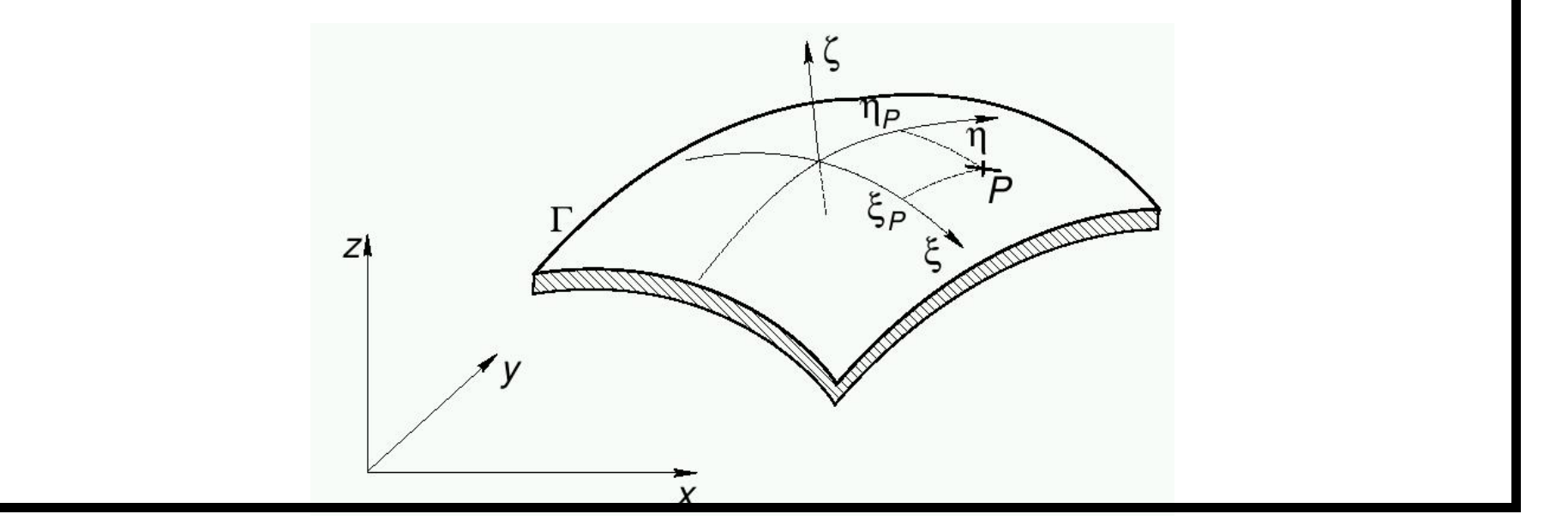

Centro Internacional de Métodos Computacionales en Ingeniería **30 30** [Version: blay-conf-0.0.1. File version: \$Id: slides.tex,v 1.13 2006/09/14 03:41:42 mstorti Exp \$]

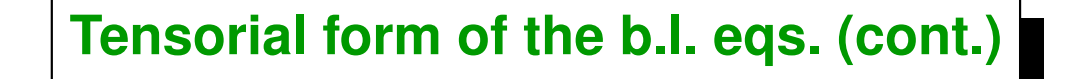

- **Upper (lower) subscripts denote** *"contravariant"* **(***"covariant"***) components of the vectors or tensors.**
- ( ),i **denotes the** *"covariant derivative"***, where the 3-index term in braces**  $\blacksquare$ **is the Christoffel symbol:**

$$
u_{,j}^{i} = \frac{\partial u^{i}}{\partial x_{j}} + \left\{\begin{array}{c} i \\ j k \end{array}\right\} u^{k}
$$
 (10)

Centro Internacional de Métodos Computacionales en Ingeniería **31** [Version: blay-conf-0.0.1. File version: \$Id: slides.tex,v 1.13 2006/09/14 03:41:42 mstorti Exp \$]

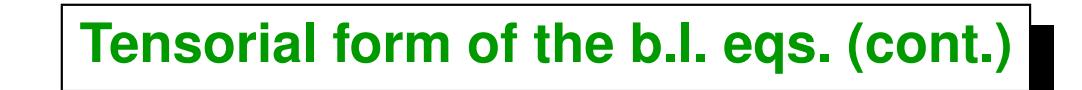

**The following concepts arise in the context of tensorial calculus:**

- *Christoffel symbols of second kind,*
- *Christoffel symbols of first kind,*  $\blacksquare$
- *Contravariant metric tensor,*  $\blacksquare$
- *Covariant metric tensor.*

## **Boundary layers in tensorial form**

$$
w\frac{\partial u^{\beta}}{\partial \zeta} + u^{\alpha}u^{\beta}_{,\alpha} + g^{\beta\alpha}\frac{\partial p}{\partial x^{\alpha}} = \frac{\nu}{\delta_{s}^{2}}\frac{\partial^{2}u^{\beta}}{\partial \zeta^{2}}
$$
  

$$
\frac{\partial w}{\partial \zeta} + \frac{1}{\delta_{s}a^{\frac{1}{2}}}\frac{\partial}{\partial x^{\alpha}}(\delta_{s}a^{\frac{1}{2}}u^{\alpha}) = 0
$$
 (11)

**This eqs. are invariant under change in intrinsic coordinates**  $(x^1,x^2) \rightarrow (w^1,w^2)$  and in transversal scaling:  $\delta_s(x^1,x^2)$  is arbitrary.

Centro Internacional de Métodos Computacionales en Ingeniería **33 33** [Version: blay-conf-0.0.1. File version: \$Id: slides.tex,v 1.13 2006/09/14 03:41:42 mstorti Exp \$]

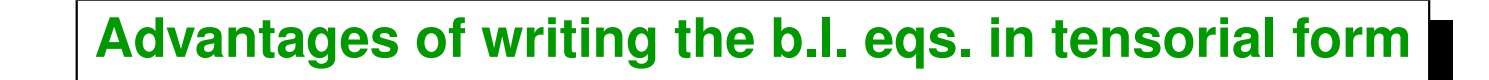

- **It's easier to detect errors.**
- **Conservative equations remain conservative:**
- **It's easier to change from one coordinate system to another.**
- *Surface equations are essentially different to space equations: Space is Euclidean, surfaces are (in general) not.*
- **Arbitrary scaling of the transverse coordinate is included.**

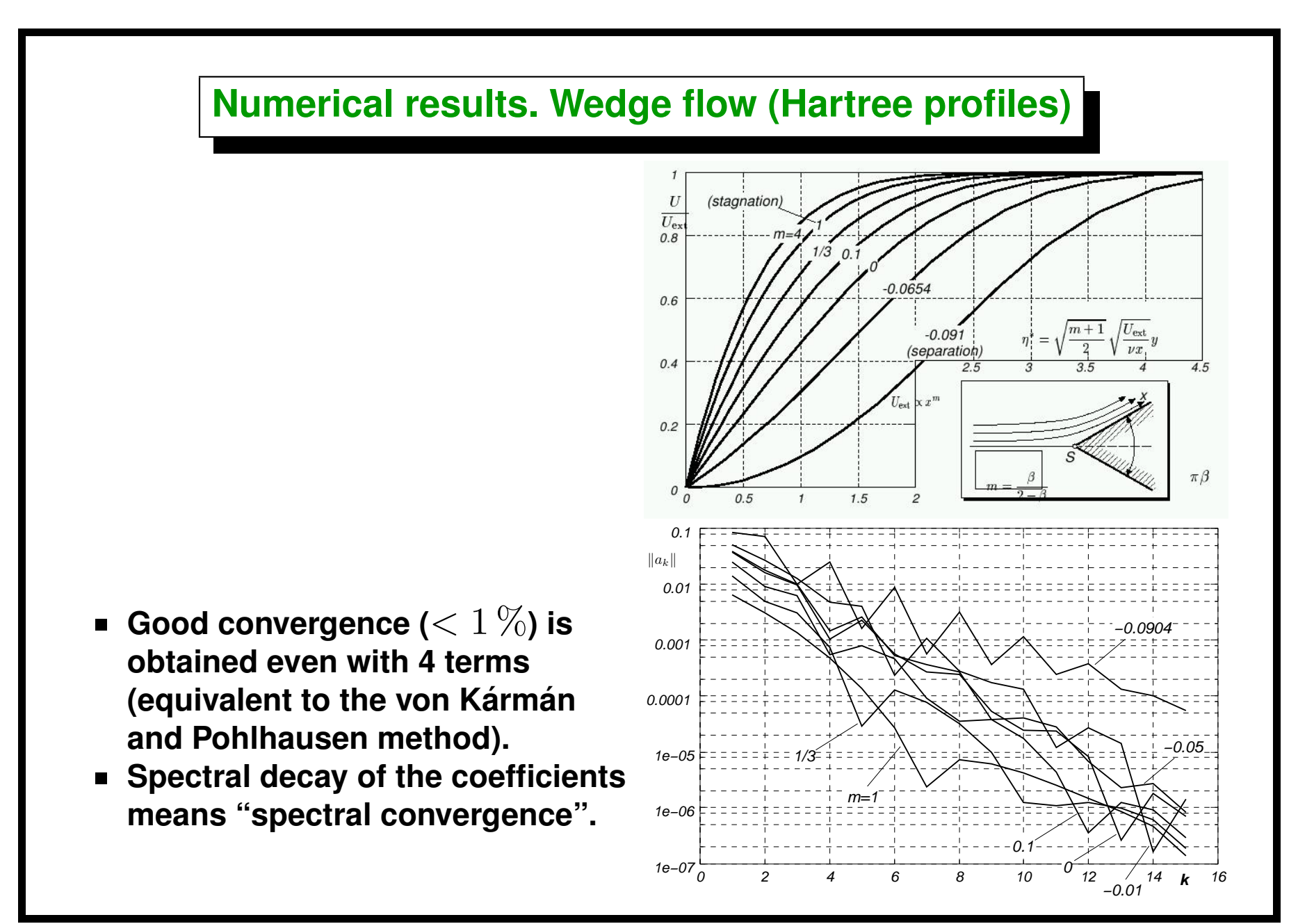

Centro Internacional de Métodos Computacionales en Ingeniería **35 35** [Version: blay-conf-0.0.1. File version: \$Id: slides.tex,v 1.13 2006/09/14 03:41:42 mstorti Exp \$]

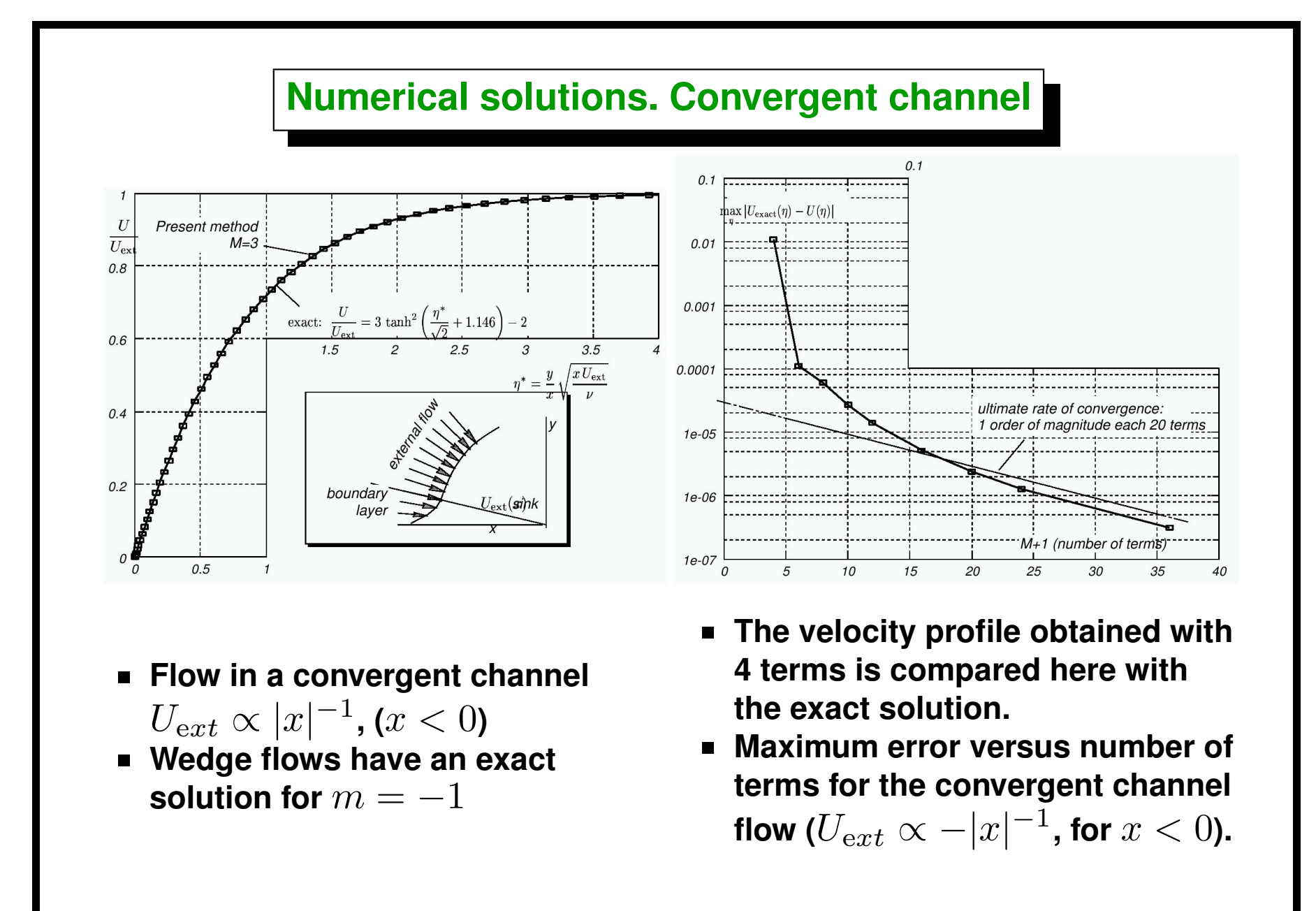

Centro Internacional de Métodos Computacionales en Ingeniería **36 1998** [Version: blay-conf-0.0.1. File version: \$Id: slides.tex,v 1.13 2006/09/14 03:41:42 mstorti Exp \$]

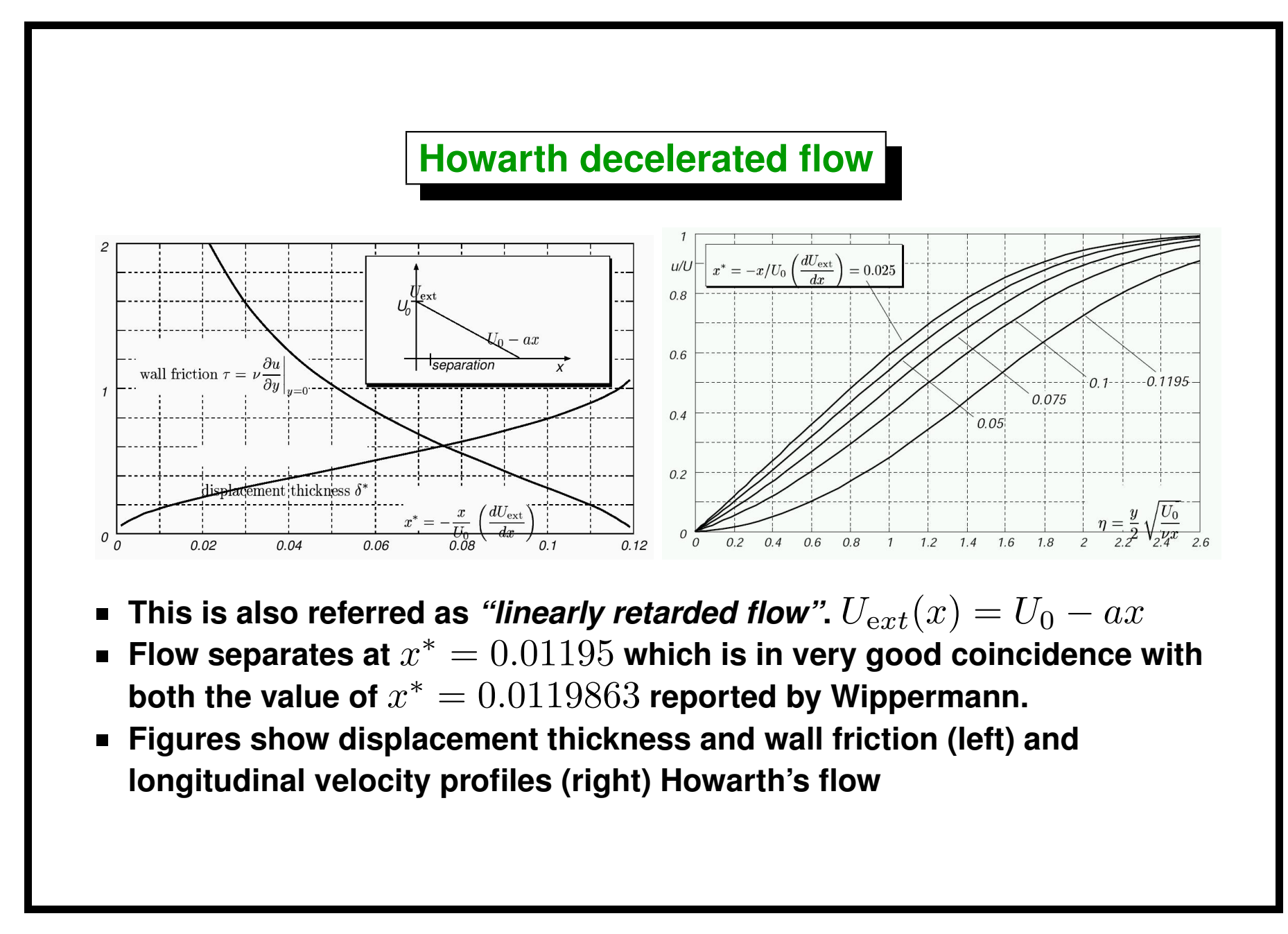

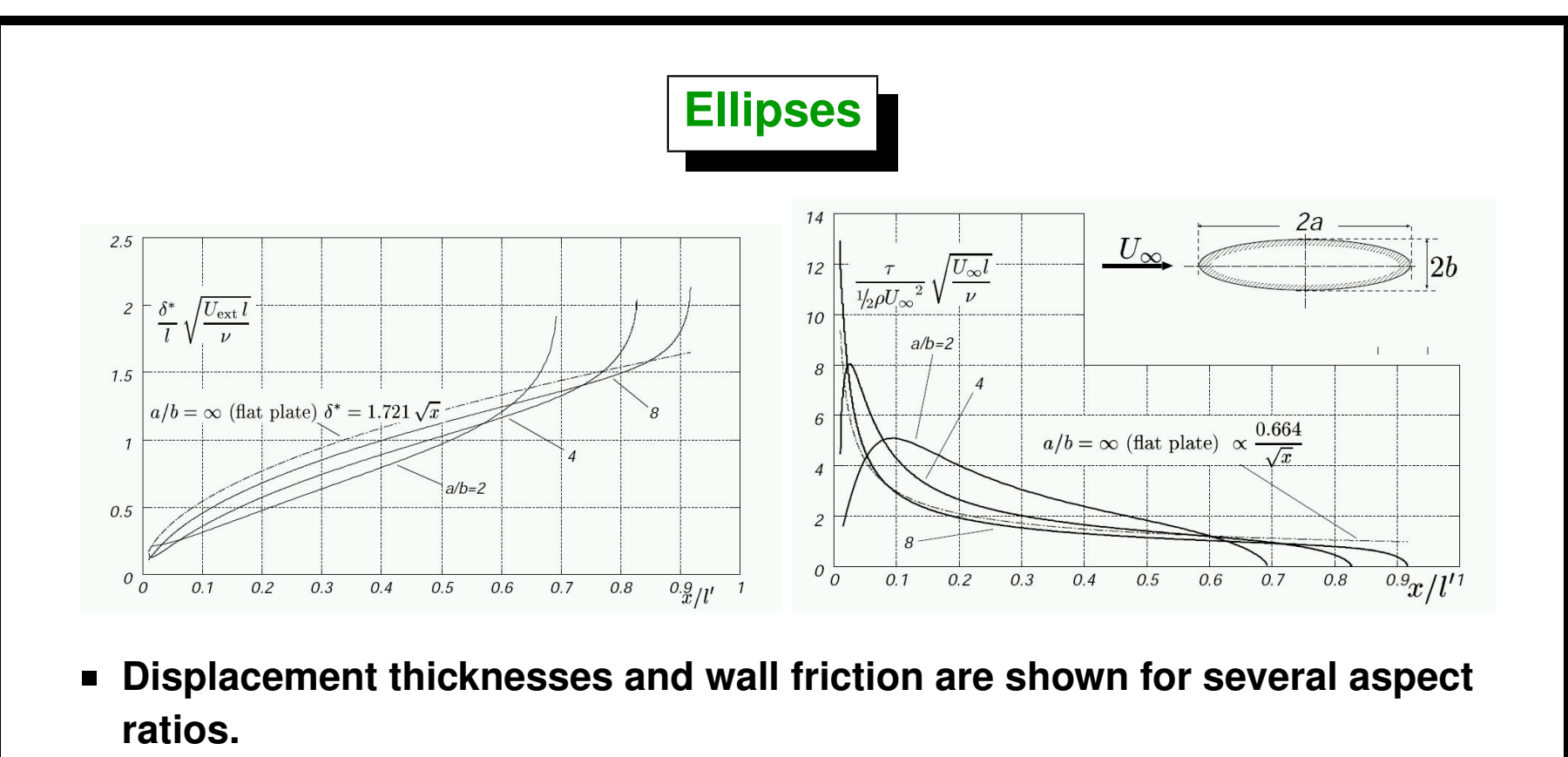

- **The separation point moves to the trailing edge as the aspect ratio**  $a/b \rightarrow \infty$ .
- **Results converge to the flat plate for** a/b → ∞**.**
- **Figures show displacement thickness for flow around ellipses of various slenderness (left) and wall friction or flow around ellipses of various slenderness (right).**

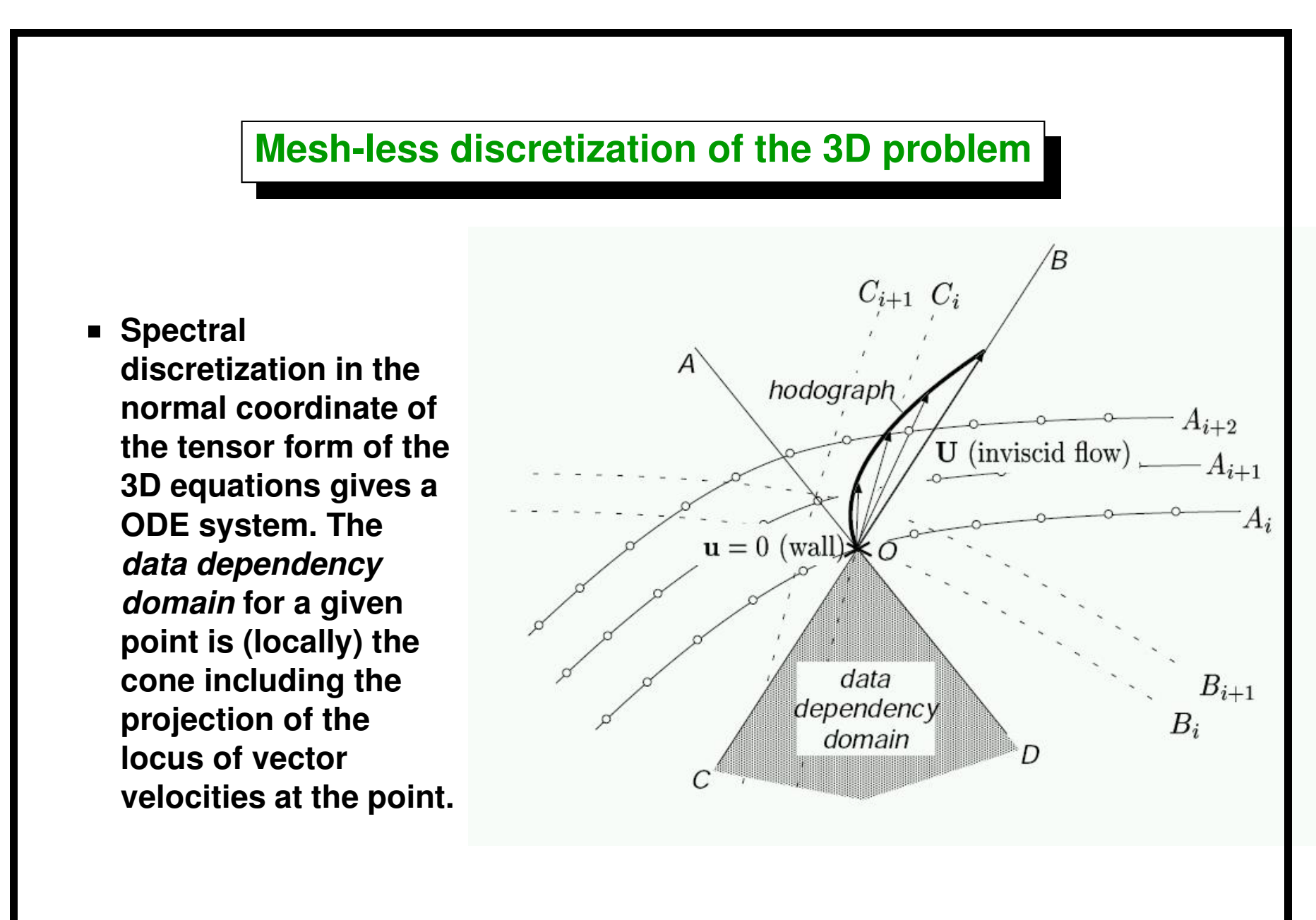

#### **Mesh-less discretization of the 3D problem (cont.)**

- If we advance the computation by layers, then arrangements  $\{A_i\}$  and  $\{B_i\}$  are admissible but the  $\{C_i\}$  are not. The constraint becomes **stronger as the aperture angle of the hodograph becomes wider.**
- **In the**

**neighborhood of the separation point the cone becomes 180**  $\circ$ **wide and the advancing front has to reach the separation line perfectly tangential to it. Otherwise, instabilities occur.**

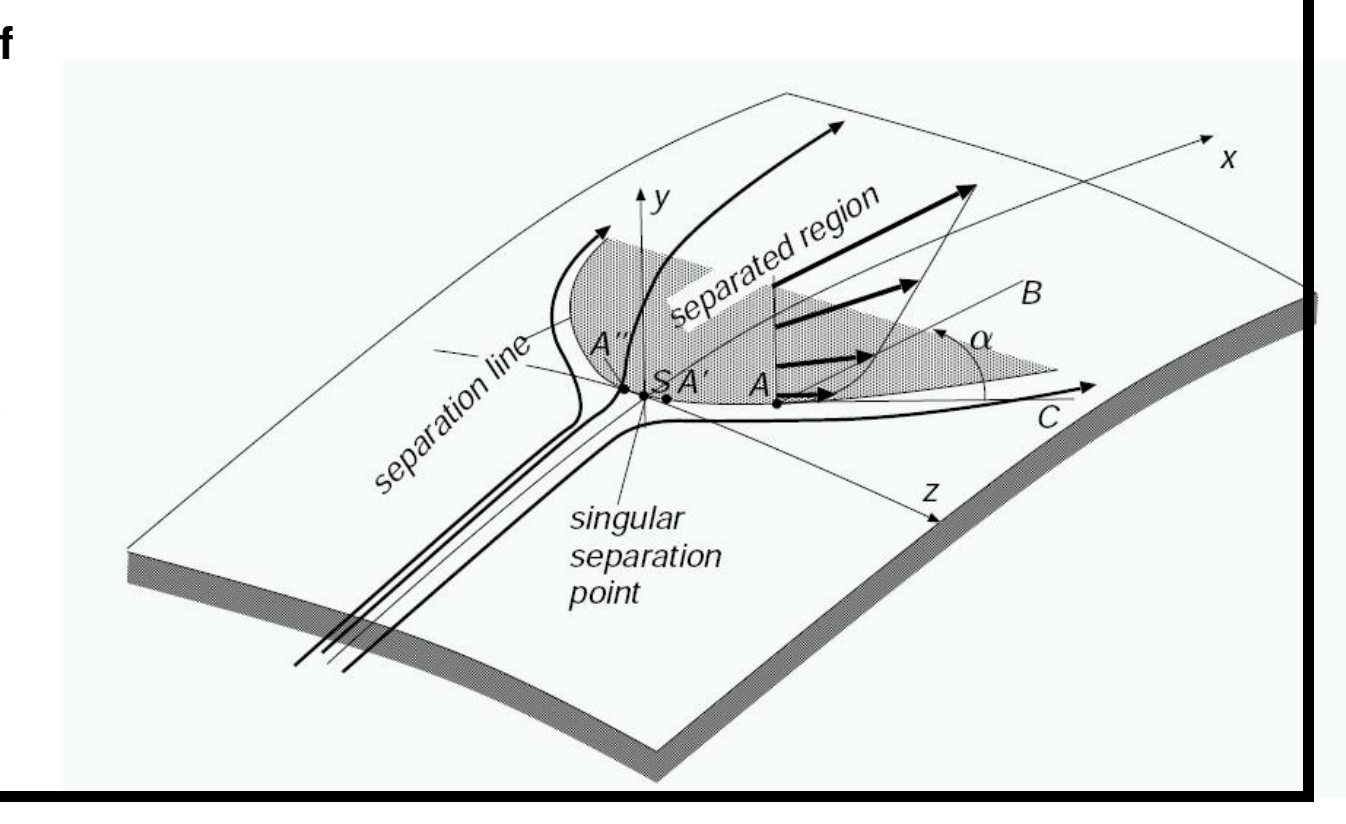

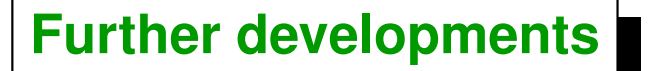

- **Mesh less discretization in the surface.**
- **3D results: cylinder, yawed cylinder, sphere, rotating sphere.**
- **Storti, M.** *"A pseudo-spectral approach for the incompressible boundary layer equations with automatic normal scaling"***, presented at Fourth World Congress on Computational Mechanics, Buenos Aires, Argentina, Jun 29/Jul 2 1998.**
- **Slides: [http://www.cimec.org.ar/ojs/index.php/](http://www.cimec.org.ar/ojs/index.php/cimec-repo/article/view/452) [cimec-repo/article/view/452](http://www.cimec.org.ar/ojs/index.php/cimec-repo/article/view/452)**
- **Paper: [http://www.cimec.org.ar/ojs/index.php/](http://www.cimec.org.ar/ojs/index.php/cimec-repo/article/view/454) [cimec-repo/article/view/454](http://www.cimec.org.ar/ojs/index.php/cimec-repo/article/view/454)**

#### **Interacción flujo invísco/capa límite**

**Estos resultados corresponden al trabajo del Ing. Ricardo Prado (U.N. Neuguén) dentro del doctorado de la Fac. Ing. UBA (Dirección Sergio Idelsohn, Mario Storti).**

- **E** Objetivo: análisis fluidodinámico de la turbina eólica de eje horizontal.
- **Palas de turbina tienen torsión (alabeo aerodinámico) y curvatura y rotan a velocidad angular constante.**
- **Flujo externo es resuelto por el método de paneles.**
- **Pala y estela son modelados por filamentos vorticosos.**
- **En la capa límite viscosa se resuelve las ecs. de Prandti para la capa límite 3D por diferencias finitas.**
- **Condiciones estacionarias, sistema de coordenada no ortogonal.**

# **Boundary layer and mesh refinement**

- **Normalmente los gradientes de velocidad más intensos se producen en la capa l´ımite. Esto llama a** *"refinar la malla"* **en esa region. ´**
- **No refinar apropiadamente puede producir una separacion prematura de ´ la capa l´ımite con el consecuente error en la prediccion de las fuerzas ´ aerodinamicas (especialmente la fuerza de arrastre (drag)). ´**

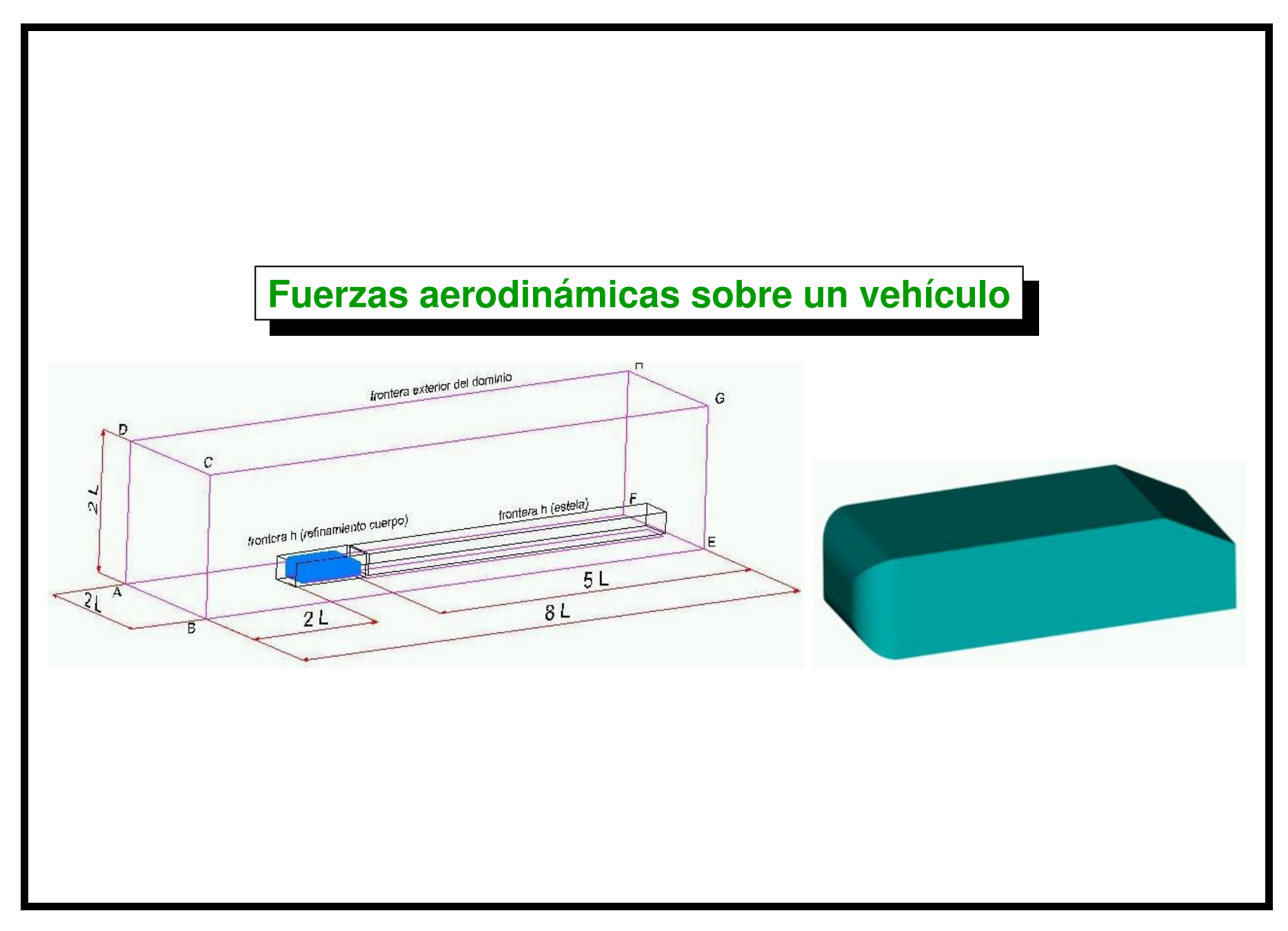

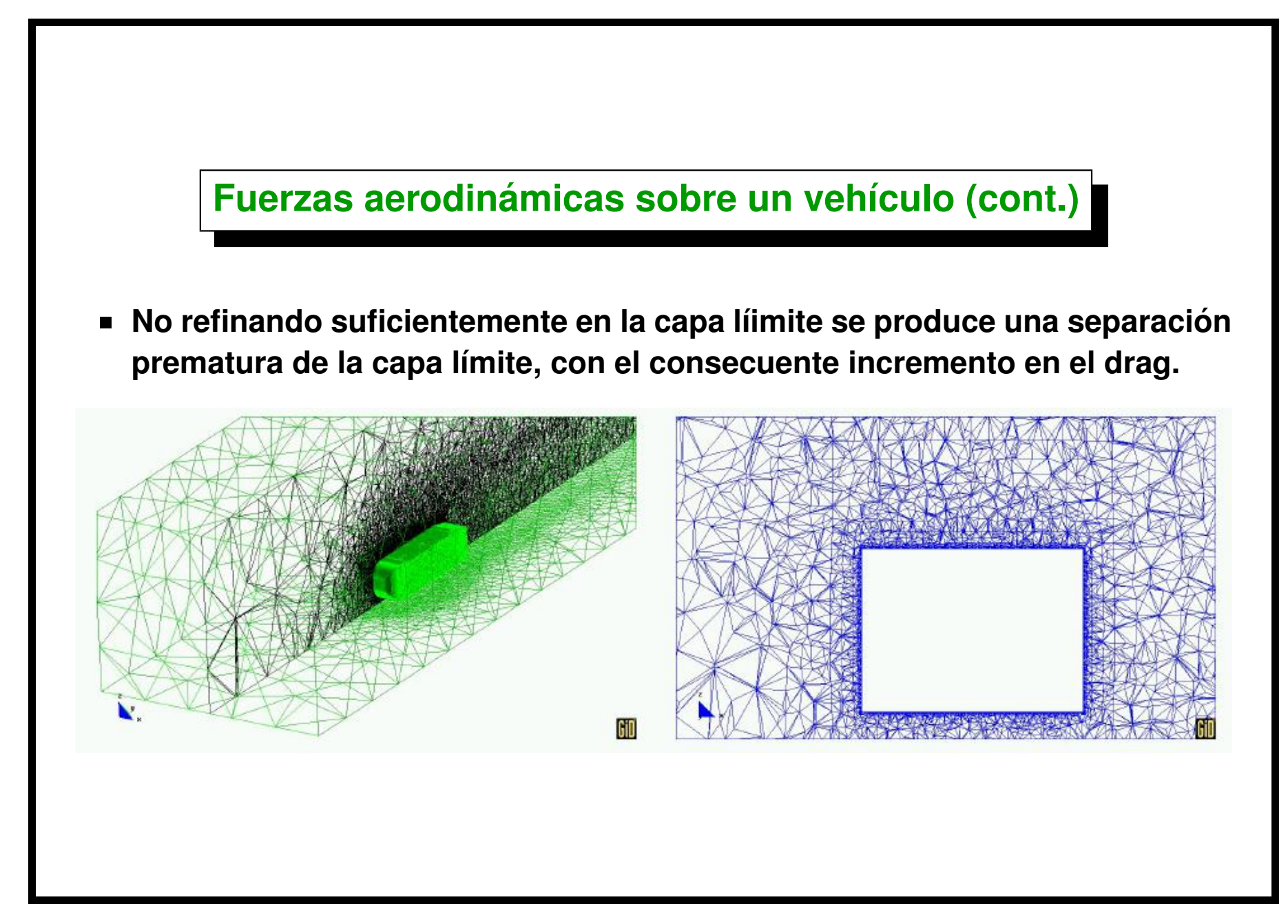

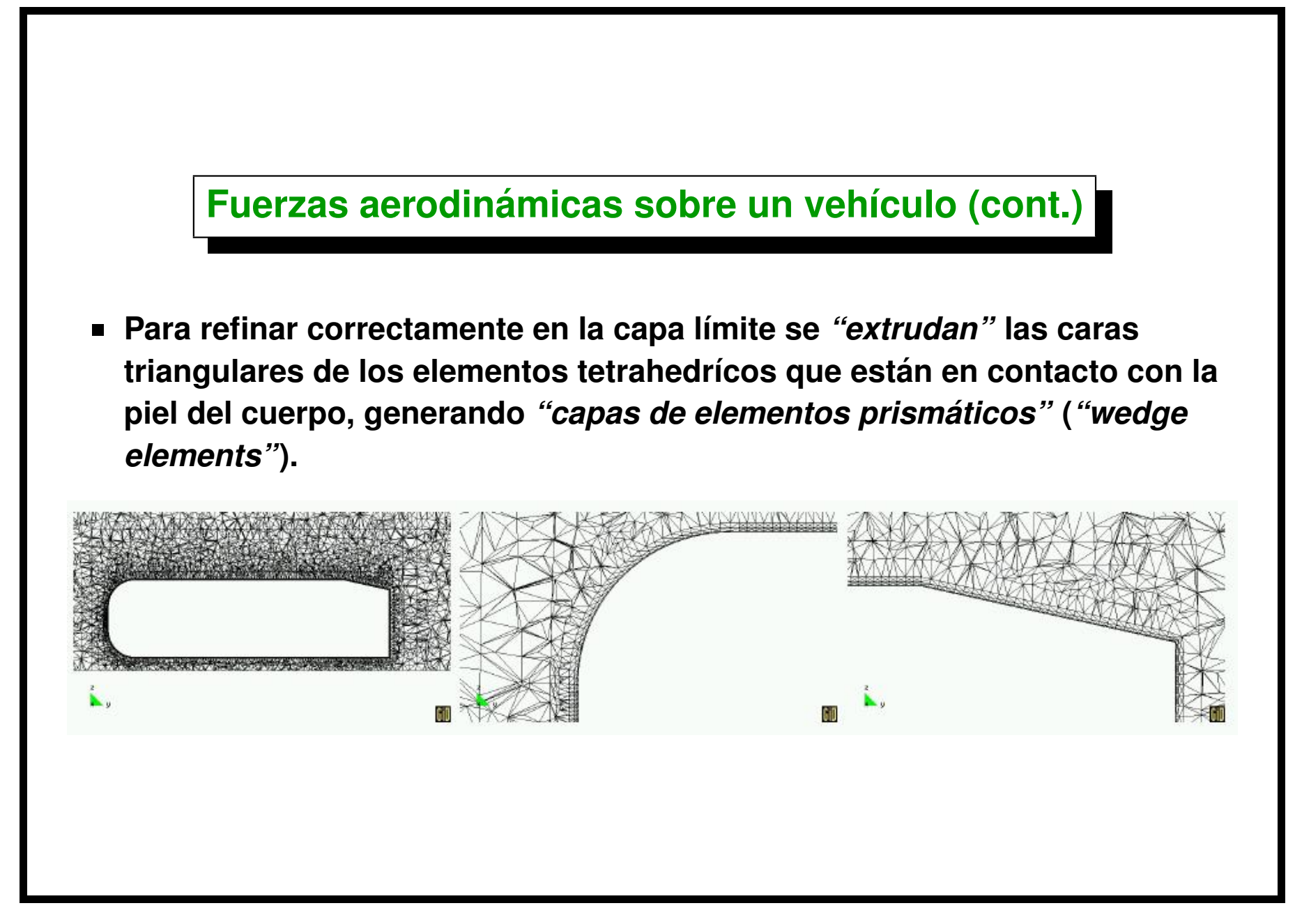

Centro Internacional de Métodos Computacionales en Ingeniería **ACCES en Contra en 1998** [Version: blay-conf-0.0.1. File version: \$Id: slides.tex,v 1.13 2006/09/14 03:41:42 mstorti Exp \$]

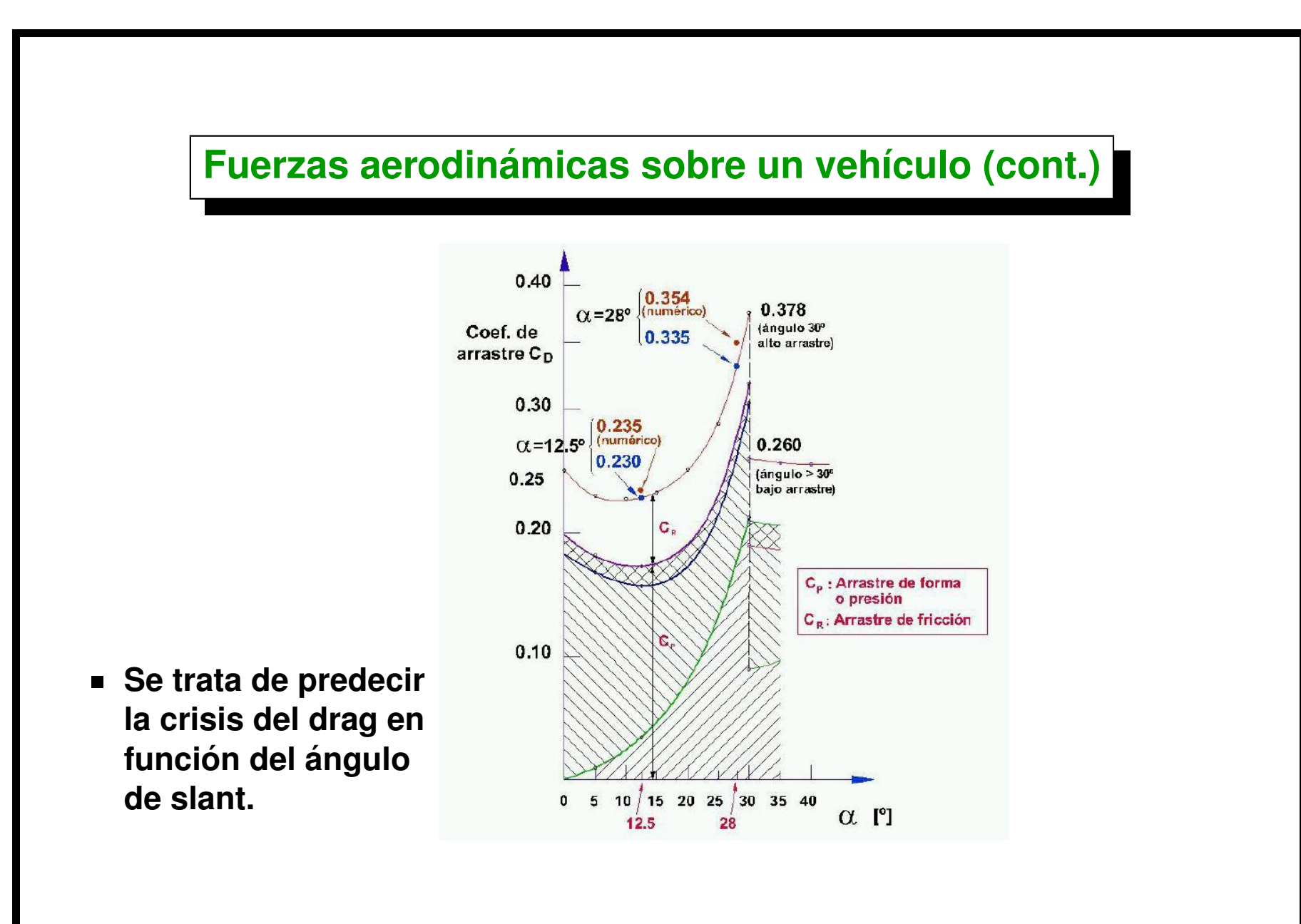

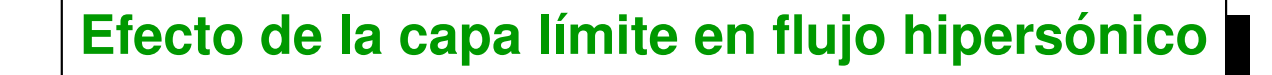

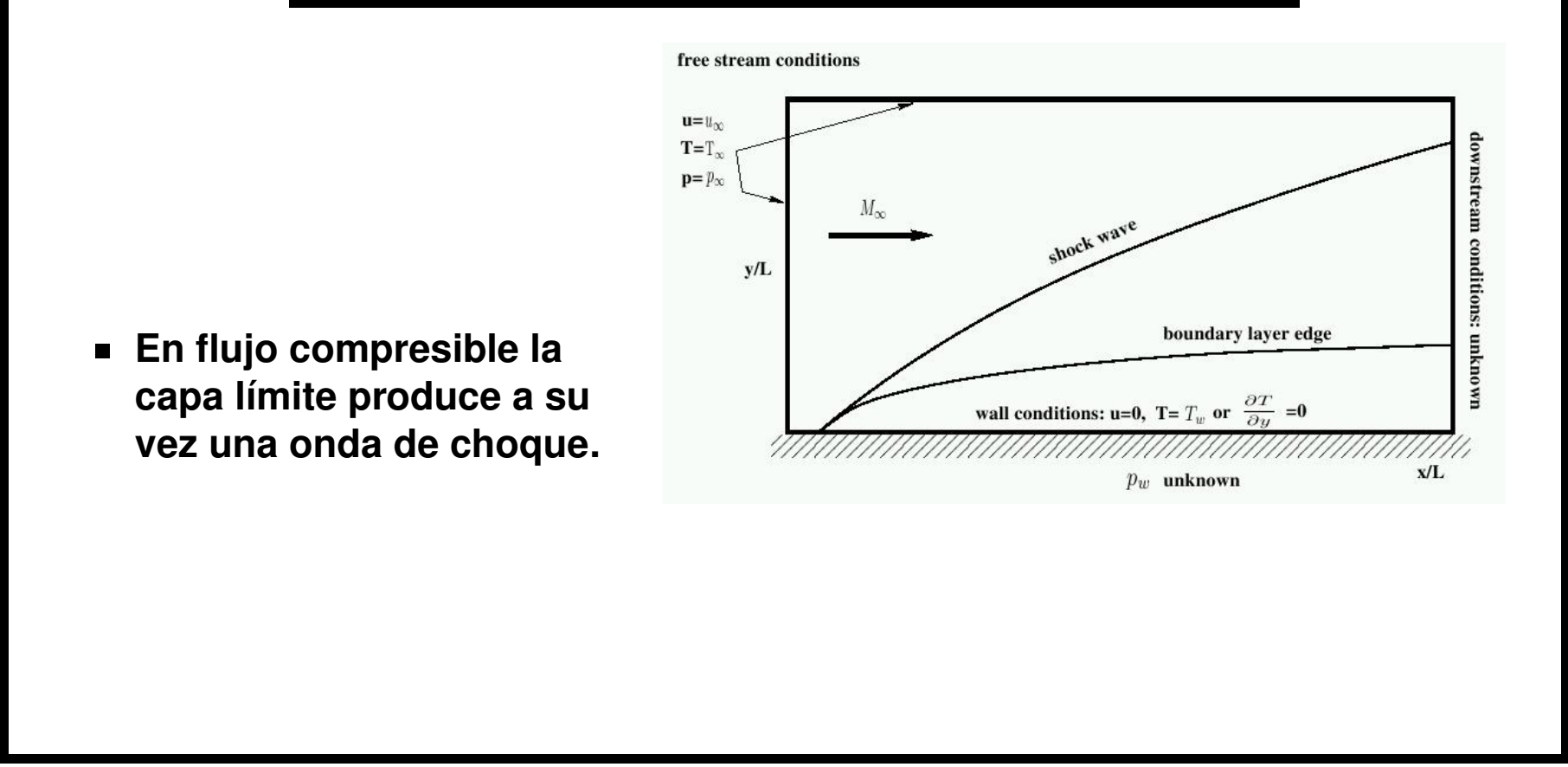

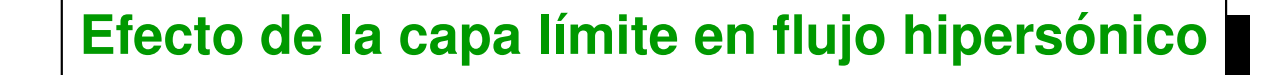

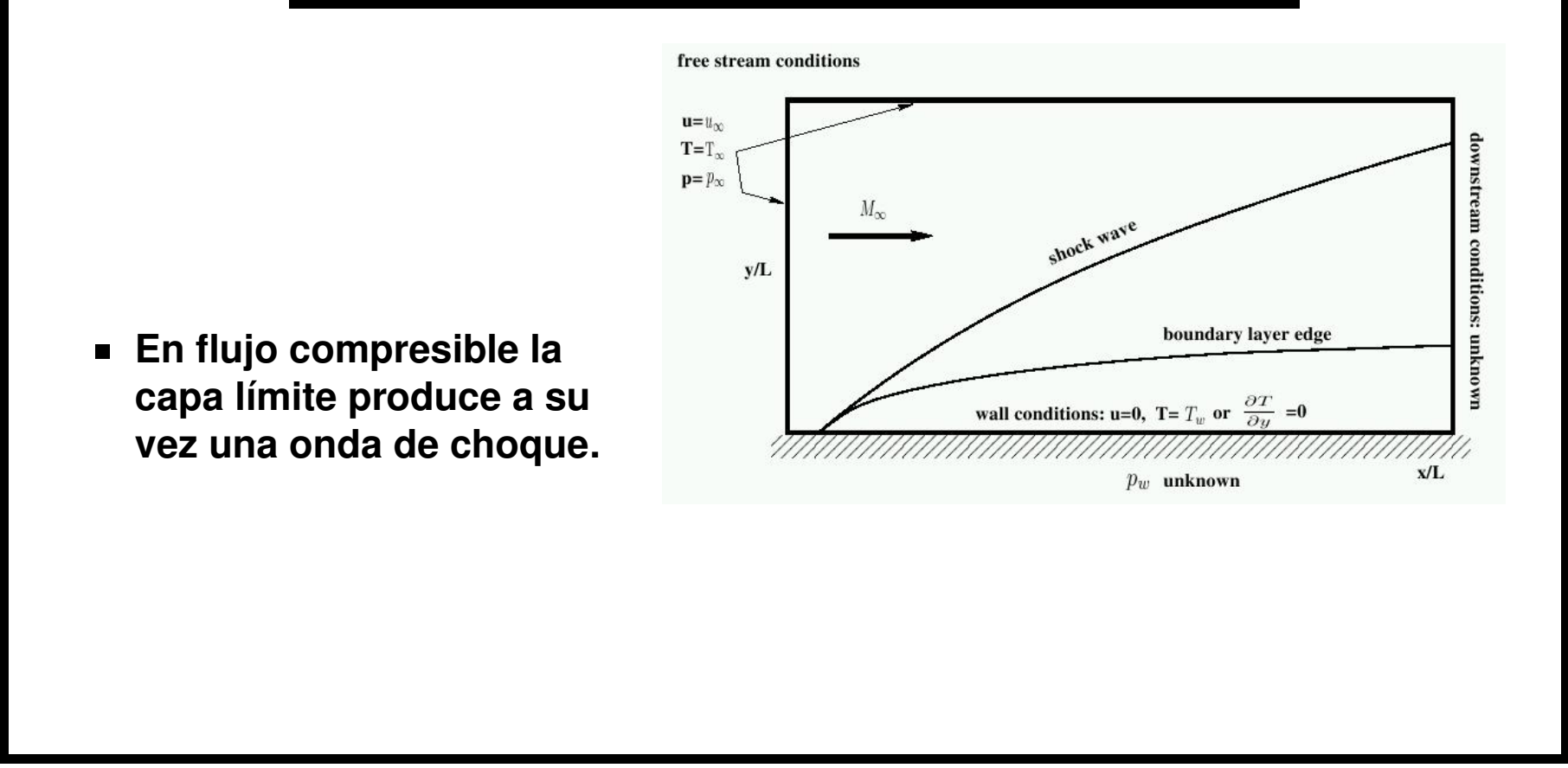

## **Efecto de la capa límite en flujo hipersónico (cont.)**

- **Problema de la rampa a Mach=5,**  $\alpha=5$  $\circ$ **, Re=1.5e6. [\(ver art´ıculo\)](http://www.cimec.org.ar/ojs/index.php/mc/article/view/164)**
- **Se torna muy dificultoso predecir los coeficientes de coeficientes de friccion y de calor (Nro. de Stanton) sobre la piel debido a lo delgado de la ´** capa límite.

- ∆y ∼ 4×10<sup>−</sup><sup>6</sup> **cerca de la piel (**10<sup>4</sup> **veces mas´ pequenos que los ˜ elementos medios.**
- **Se generan elementos con relaciones de aspecto 1:1000 o mas. ´**
- **Aparecen problemas para la resolucion de ´ ecuaciones.**

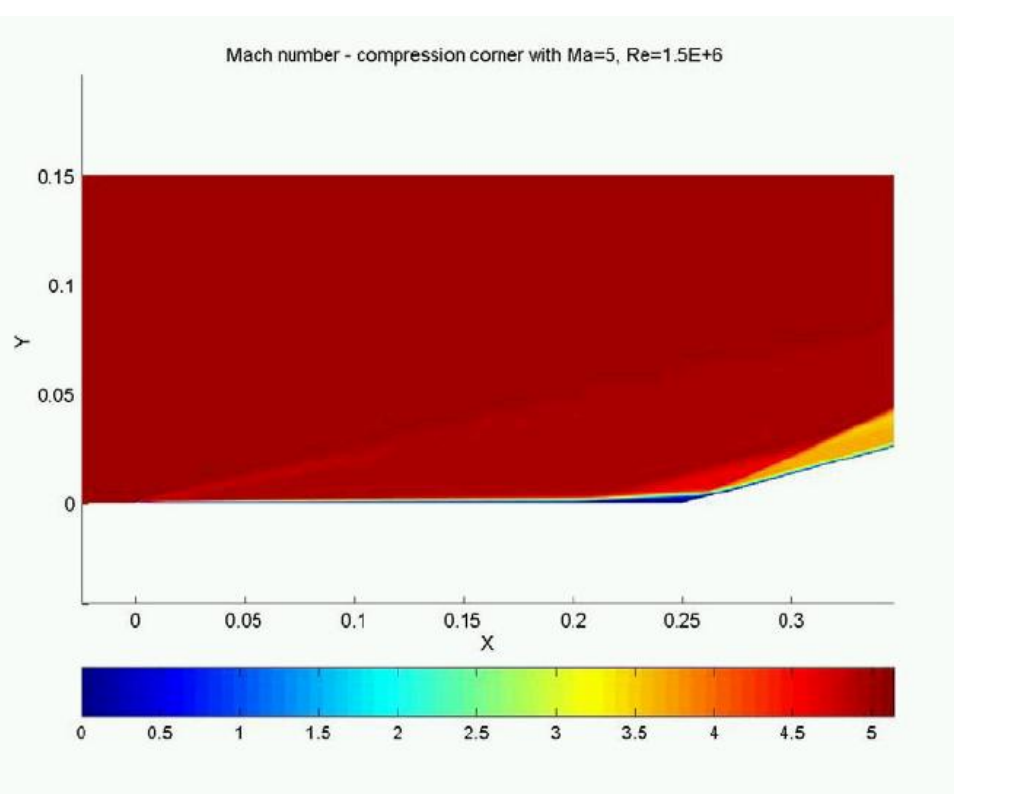

Centro Internacional de Métodos Computacionales en Ingeniería **1996 1997 1998 1998 1998 1998 1998 1998** [Version: blay-conf-0.0.1. File version: \$Id: slides.tex,v 1.13 2006/09/14 03:41:42 mstorti Exp \$]

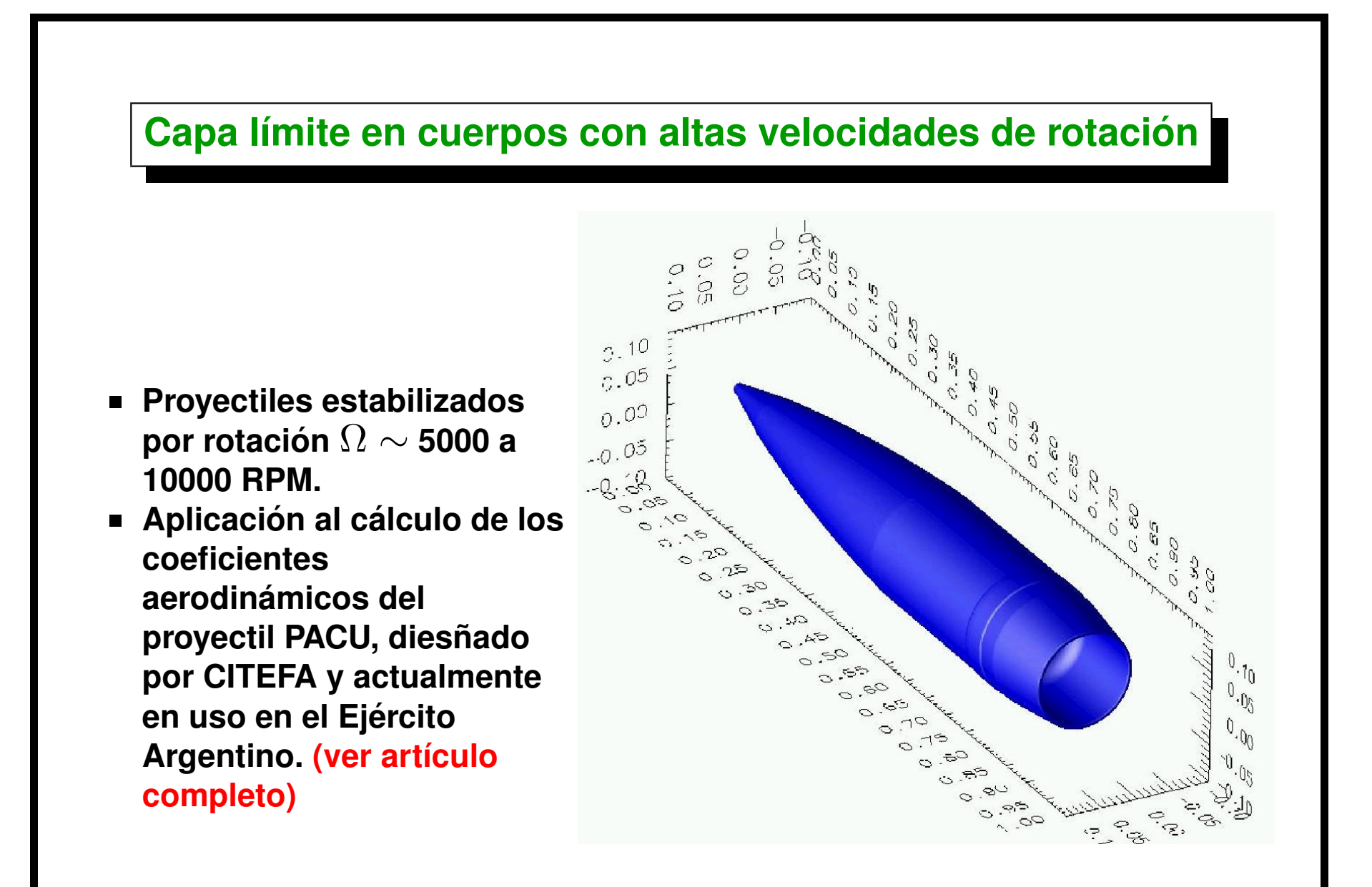

# **Capa l´ımite en cuerpos con altas velocidades de rotacion (cont.) ´**  $\mathbf{C}$  $\Gamma$  $\circ$  $\bigcirc$  $L\Omega$  $C_{1}$  $\mathbb{C}$  $\omega$  $\langle \Omega \rangle$

Centro Internacional de Métodos Computacionales en Ingeniería **1996** en 2012 a 1997 en 2012 en 2013 a 1998 en 201 [Version: blay-conf-0.0.1. File version: \$Id: slides.tex,v 1.13 2006/09/14 03:41:42 mstorti Exp \$]

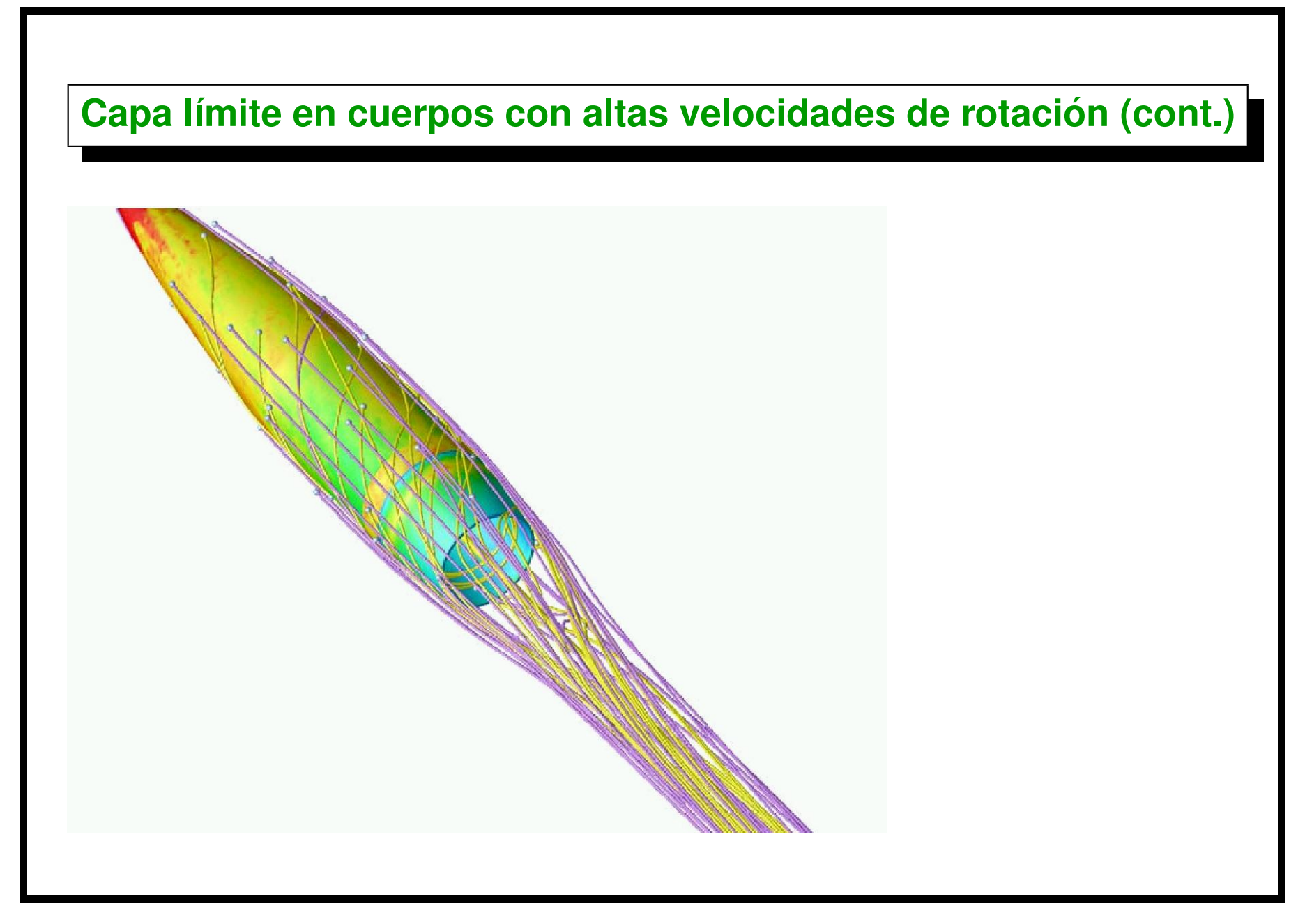

Centro Internacional de Métodos Computacionales en Ingeniería **1996** en la computación en la computación en la computación de la computación de la computación de la computación de la computación de la computación de la com [Version: blay-conf-0.0.1. File version: \$Id: slides.tex,v 1.13 2006/09/14 03:41:42 mstorti Exp \$]

#### **Acknowledgment**

**This work has received financial support from Consejo Nacional de Investigaciones Científicas y Técnicas (CONICET, Argentina, grants PIP 0198/98, PIP 02552/00, PIP 5271/05), Universidad Nacional del Litoral (UNL, Argentina, grants CAI+D 2000/43) and Agencia Nacional de Promocion´** Científica y Tecnológica (ANPCyT, Argentina, grants PICT 6973/99, PID-74/99, **PICT Lambda 12-14573/2003, PME 209/2003).**

**We made extensive use of** *Free Software* **(<http://www.gnu.org>) as GNU/Linux OS, MPI, GNU-Guile, Python, PETSc, GCC compilers, Octave, Open-DX among many others.**